**В. П. Овчаренко**

# **ОСНОВЫ ЭКОНОМИКИ И ОРГАНИЗАЦИИ ПРОИЗВОДСТВА**

**Учебное пособие**

**Санкт-Петербург 2023**

**Министерство науки и высшего образования Российской Федерации**  ФЕДЕРАЛЬНОЕ ГОСУДАРСТВЕННОЕ БЮДЖЕТНОЕ ОБРАЗОВАТЕЛЬНОЕ УЧРЕЖДЕНИЕ ВЫСШЕГО ОБРАЗОВАНИЯ

> **«Санкт-Петербургский государственный университет промышленных технологий и дизайна» Высшая школа технологии и энергетики**

> > **В. П. Овчаренко**

# **ОСНОВЫ ЭКОНОМИКИ И ОРГАНИЗАЦИИ ПРОИЗВОДСТВА**

**Учебное пособие**

Утверждено Редакционно-издательским советом ВШТЭ СПбГУПТД

Санкт-Петербург 2023

*Рецензенты:* кандидат экономических наук, доцент Санкт-Петербургского государственного лесотехнического университета имени С. М. Кирова *Ю. В. Земенцкий;* кандидат экономических наук, доцент Высшей школы технологии и энергетики Санкт-Петербургского государственного университета промышленных технологий и дизайна *Т. В. Шмулевич* 

#### **Овчаренко, В. П.**

**О 350** Основы экономики и организации производства: учебное пособие / В. П. Овчаренко. — СПб.: ВШТЭ СПбГУПТД, 2023. — 67 с.

ISBN 978-5-91646-339-2

Учебное пособие разработано в соответствии с программой и учебным планом дисциплины «Основы экономики и организации производства» для обучающихся по направлению подготовки 18.03.01 «Химическая технология».

В учебном пособии даны определения, формулы и примеры расчета основных экономических показателей, характеризующих производственнохозяйственную деятельность промышленных предприятий. Приведены основные положения и показатели экономической эффективности проектов, в которых реализуются инженерные, организационные и управленческие решения, а также основные положения по организации производственных процессов.

Учебное пособие содержит задания для выполнения контрольных и курсовых работ по изучаемому курсу.

Учебное пособие может быть использовано и для студентов, обучающихся по другим техническим направлениям подготовки.

> УДК 338.24(075) ББК 65.9(2)я7

ISBN 978-5-91646-339-2

 © ВШТЭ СПбГУПТД, 2023 © Овчаренко В. П., 2023

## **ОГЛАВЛЕНИЕ**

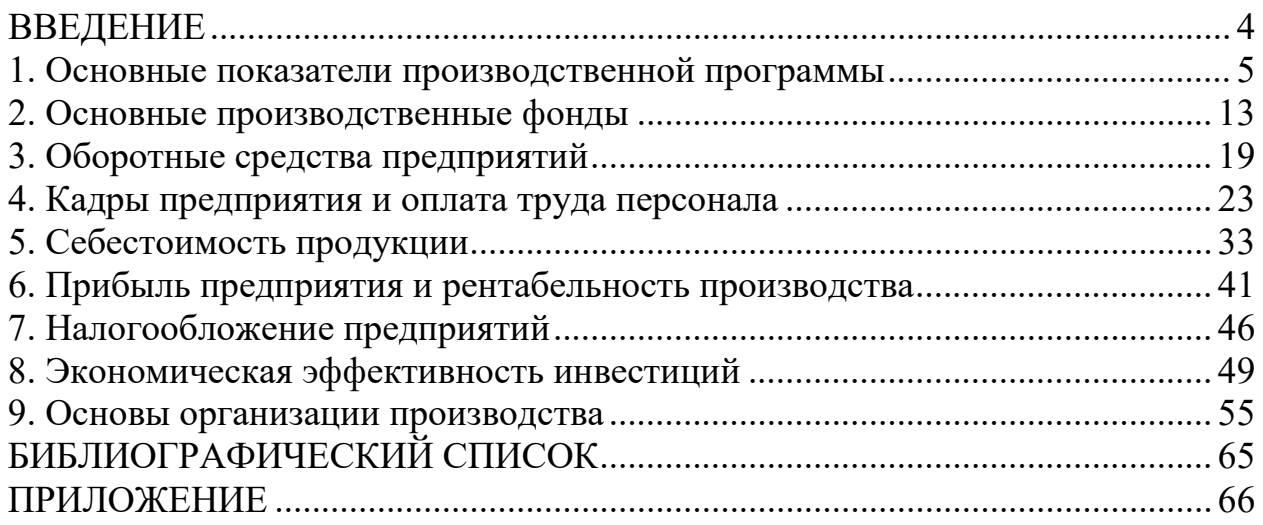

Изучение основ экономики и организации производства позволяет студентам технических направлений подготовки получить экономические знания, необходимые для принятия таких инженерных и управленческих решений, которые приводят к повышению эффективности работы как отдельных цехов, участков производства, рабочих мест, так и предприятия в целом. Ключевыми вопросами курса «Основы экономики и организации производства» являются такие экономические категории, как производственная программа предприятия, основные производственные фонды, оборотные средства и кадры, себестоимость продукции, прибыль и рентабельность, экономическая эффективность проектов, в которых реализуются инженерные, организационные и управленческие решения, а также основные положения по организации производственных процессов.

В результате изучения дисциплины студент должен знать:

- основные показатели производственной программы;
- показатели эффективности использования производственных ресурсов;
- методику определения экономической эффективности организационнотехнических, инженерных и управленческих решений.

В учебном пособии изложены теоретические положения, необходимые для расчета показателей, характеризующих экономику предприятия, приведены формулы для их расчета, примеры расчета и задания для выполнения контрольной или курсовой работы.

Расчетная часть включает восемь заданий. В них предлагается определить основные показатели, характеризующие производственно-хозяйственную деятельность предприятия. Выполнению каждого задания предшествует теоретическая часть, а примеры расчета показателей приведены в табл.  $1 - 8$ , в которых показатели определены по исходным данным 11 вариантов заданий, приведенного в приложении. Исходные данные по первым 10 вариантам заданий используются для выполнения контрольных или курсовых работ. Варианты заданий для студентов очной формы обучения определяются преподавателем, а студенты заочной формы обучения принимают его самостоятельно по последней цифре номера зачетной книжки.

При выполнении контрольной или курсовой работы после титульного листа следует привести страницу «Содержание», на которой дать перечень таблиц (с номерами и наименованиями), входящих состав работы. На следующей странице помещается таблица (без номера), в которой приводятся исходные данные из приложения по своему варианту задания, а далее – табл. 1 – 8 с необходимыми пояснениями.

Контрольная или курсовая работа оформляются в соответствии с общепринятыми правилами. Студент заочной формы обучения должен сдать ее на кафедру экономики и организации производства для проверки до начала лекционных занятий.

#### **1. ОСНОВНЫЕ ПОКАЗАТЕЛИ ПРОИЗВОДСТВЕННОЙ ПРОГРАММЫ**

**Производственная программа** – это план выпуска продукции в предстоящие периоды: месяц, квартал, полугодие, 9 месяцев, год. По их окончании эти периоды называют отчетными.

Производственную программу предприятия характеризуют следующие основные показатели:

- товарная продукция;
- реализованная продукция;
- выручка от реализации продукции;
- готовая продукция;
- внутризаводский оборот;
- валовой оборот;
- незавершенное производство;
- валовая продукция;
- производственная мощность.

**Товарная продукция (ТП)** – это стоимость всей продукции, произведенной предприятием и предназначенной для продажи, без налога на добавленную стоимость (НДС). В состав товарной продукции включаются:

- стоимость готовой продукции;

- стоимость полуфабрикатов собственного производства, например, целлюлоза товарная;
- стоимость продукции вспомогательного производства, например, тепловой или электрической энергии, транспортных услуг, работ строительного цеха и др.;
- стоимость работ промышленного характера, например, стоимость нестандартизированного оборудования и запасных частей для ремонта;
- другие виды продукции, работ и услуг, предоставляемые промышленным предприятием населению, другим предприятиям и организациям (например, отходы производства).

Поскольку товарная продукция – это ее стоимость, не следует употреблять выражение «стоимость товарной продукции». Наиболее правильное выражение – объем товарной продукции, который измеряется только в рублях, тысячах или миллионах рублей. В натуральных единицах измерения товарная продукция не определяется.

**Объем товарной продукции (ТП)** за какой-либо период времени, например, за год, определяется по формуле:

$$
T\Pi = \sum_{i=1}^{n} \Gamma\Pi_i \times \Pi_i, \qquad (1.1)
$$

где i = 1,2,…n – количество видов продукции, работ или услуг, произведенных для продажи, за год;

ГП<sup>i</sup> – объем производства продукции (работ, услуг) i – го вида в натуральных единицах измерения, например, в тоннах;

 $II_i$  – цена за единицу продукции (работ, услуг)  $i$  – го вида без налога на добавленную стоимость (НДС), руб.

Определенный по формуле (1.1) результат будет выражен в рублях. В большинстве случаев (в формах отчетности и при решении экономических задач) эту величину выражают в тысячах рублей (тыс. руб.) или в миллионах рублей (млн. руб.).

**Реализованная продукция (РП)** – это товарная продукция, оплаченная покупателем. Продукция, считается реализованной, если деньги за нее поступили на расчетный счет или в кассу предприятия.

Объем реализованной продукции (РП) определяется, как и объем товарной продукции, по формуле (1.1), в которой индексы **n** и **ГП<sup>i</sup>** означают соответственно количество реализованных видов продукции (работ, услуг) и их объемы в натуральных единицах измерения. При этом цена за единицу продукции (работ, услуг) не изменяется (без НДС).

**Взаимосвязь между показателями товарной и реализованной продукции** за какой-либо период времени, например, за год, выражается формулой:

$$
P\Pi = T\Pi - O_{\kappa} + O_{\mu}, \qquad (1.2)
$$

где  $O_{K}$  и  $O_{H}$  – величина остатков нереализованной продукции на конец и начало периода (года) соответственно в стоимостном выражении. В зависимости от изменения их величины на начало и конец года объем реализованной продукции может быть больше, меньше или равен объему товарной продукции.

**Выручка от реализации продукции (ВР)** – это сумма денежных средств, поступивших на расчетный счет или в кассу предприятия **при реализации продукции.** Она включает объем реализованной продукции (РП) и сумму НДС, т.е.

$$
BP = PT + HAC.
$$
 (1.3)

**Сумма любого налога определяется как произведение налоговой базы на ставку налога (деленную на 100, если ставка налога установлена в процентах).**

При определении суммы НДС **налоговой базой является объем реализованной продукции,** а ставка налога для продукции производственнотехнического назначения установлена в размере 20 %. При этих условиях взаимосвязь между суммой выручки от реализации и объемом реализованной продукции после преобразований формулы (1.3) имеет следующий вид:

$$
BP = 1.2 \times PTI.
$$
 (1.4)

Промышленные предприятия уплачивают НДС в государственный бюджет, как правило, ежемесячно, после окончания квартала, который является налоговым периодом. В течение квартала предприятия ведут учет поступивших и выплаченных сумм НДС нарастающим итогом. **Сумма НДС за налоговый период для уплаты в государственный бюджет** определяется как разность между итоговой суммой НДС, поступившей в составе выручки от реализации продукции, и итоговой суммой НДС, уплаченной поставщикам материальных ресурсов при их покупке (и другим организациям при оплате выполненных ими работ или услуг).

Необходимо отметить особенность определения сумм НДС в финансовых документах (например, в договорах на поставку продукции, выполнение работ или услуг, в актах сдачи-приемки выполненных работ и др.), а также в бухгалтерском и налоговом учете. **Суммы НДС в этих случаях определяются в рублях и копейках.** Например, если сумма договора на поставку продукции составляет 2350 тыс. руб., то сумма НДС, которая указывается в первом пункте договора (в скобках), составит 391666 руб. 67 коп., или 391666,6**7** руб. (2350000  $-2350000/1,2$ .

Следует обратить внимание на отражение объема реализованной продукции (РП) **в формах статистической отчетности**. Этот показатель предприятия показывают по строке «Выручка» с надстрочным знаком (например, звездочка или какая-либо цифра, например, 5). Надстрочный знак означает, что выручка указывается без НДС, акцизов и других обязательных платежей.

**Готовая продукция (ГП)** – это изделия, обработка которых полностью закончена, которые соответствуют требованиям действующих стандартов или технических условий, либо требованиям договора на их поставку, принятые на склад или заказчиком. В каждом виде производства объем готовой продукции определяется в натуральных единицах измерения **в соответствии отраслевыми инструкциями.** При необходимости объем готовой продукции может быть определен и в стоимостном выражении. Для этого можно использовать формулу (1.1).

**Внутризаводский оборот** – это продукция, законченная обработкой в одном из цехов предприятия и подлежащая дальнейшей обработке в других цехах этого предприятия. Объем внутризаводского оборота определяется в натуральных единицах измерения. При необходимости он может быть определен и в стоимостном выражении, как правило, по цеховой себестоимости, т.е. по сумме затрат цеха на его производство. В отдельных случаях для этих целей разрабатываются и утверждаются внутризаводские цены на эту продукцию.

**Валовой оборот** – это суммарный объем всех видов продукции, произведенных всеми цехами предприятия. Его объем может быть определен только в стоимостном выражении. По отдельным видам продукции можно

определить этот показатель и в натуральных единицах измерения, например, объем варки целлюлозы, если ее часть используется для изготовления бумаги или картона в других цехах предприятия, а другая часть направляется на реализацию, как товарная целлюлоза.

**Незавершенное производство** – это продукция, не прошедшая полный цикл производства, предусмотренный технологией, который необходим, чтобы ее можно было отправить заказчику или на продажу. Объем незавершенного производства определяется в стоимостном выражении как **остатки незавершенного производства** на конец года при проведении инвентаризации имущества предприятия. В следующем году эта величина учитывается как остатки незавершенного производства на начало года.

На предприятиях с коротким производственным циклом, к которым относятся все предприятия химико-лесного комплекса, величина остатков незавершенного производства на начало года и конец года практически не отличается. В связи с этим на таких предприятиях совпадают по величине показатели **товарной и валовой** продукции.

**Валовая продукция** определяется на предприятиях с длительным производственным циклом, например, на судостроительных предприятиях. При определении валовой продукции учитывается величина изменения остатков незавершенного производства на начало и конец года по формуле:

$$
B\Pi = T\Pi + H\Pi_{K} - H\Pi_{H}, \qquad (1.5)
$$

где НП<sub>к</sub> и НП<sub>н</sub> – величина остатков незавершенного производства на конец и начало года соответственно.

**Производственная мощность (М)** – это максимально возможный годовой выпуск продукции в натуральных единицах измерения в установленной номенклатуре и ассортименте при полном использовании производственного оборудования и применении передовых технологий, организации производства и труда. Фактический выпуск продукции не может быть больше производственной мощности. В предельном случае он может быть равен ей.

Производственная мощность промышленных предприятий определяется с учетом их отраслевых особенностей в соответствии с отраслевыми инструкциями. Как правило, она определяется как суммарная мощность ведущих цехов, выпускающих конечную продукцию. В свою очередь производственная мощность ведущего цеха определяется как суммарная мощность ведущих агрегатов, например, на предприятиях ЦБП бумагоделательных машин (БДМ), картоноделательных машин (КДМ), варочных котлов, установок непрерывной варки целлюлозы, т. е. основного технологического оборудования.

**Производственная мощность ведущего агрегата,** например, бумагоделательной машины, определяется по формуле:

8

$$
M = \Pi_{\text{vac}} \times T_{\text{op}},\tag{1.6}
$$

где Пчас – техническая производительность ведущего агрегата (техническая норма производительности) в час в натуральных единицах измерения, например, в тоннах. Для каждого ведущего агрегата она определяется индивидуально на основе его технической характеристики, параметров используемого сырья и материалов, параметров выпускаемой продукции с учетом ее номенклатуры и ассортимента;

Тэф – годовой эффективный фонд времени работы ведущего агрегата в часах.

Для определения **технической нормы производительности ведущего агрегата (Пчас)** используются формулы, характерные для соответствующей отрасли промышленности. Например, часовая теоретическая производительности БДМ определяется по формуле:

$$
\Pi_{\text{vac}} = 0.06 \times B \times M \times C \times K, \tag{1.7}
$$

где 0,06 – коэффициент перевода минут в часы и граммов в килограммы;

В – ширина бумажного полотна на накате, м, например, 5,04 м;

М – масса 1 кв. м бумаги, г, например, 60 г;

С – скорость машины, м/ мин., например, 362 м/мин.;

К – коэффициент использования рабочего хода машины, величина которого определяется как разность между единицей и коэффициентом холостого хода, например, если коэффициент холостого хода равен 0,03 (3 %), то  $K = 0.97$ .

При заданных условиях часовая производительность БДМ составит 6371  $\kappa\Gamma$  (0,06  $\times$  5,04  $\times$  60  $\times$  362  $\times$  0,97).

**Величина годового эффективного фонда времени работы ведущего агрегата (Тэф)** определяется исходя из календарного фонда времени, за вычетом простоев ведущего агрегата, обусловленных регламентом технологического процесса и действующей на предприятии системой плановопредупредительного ремонта оборудования (ППР). При определении его величины учитываются также режим работы предприятия (прерывный или непрерывный) и количество смен работы ведущего агрегата. Для этого по каждому агрегату ежегодно составляется баланс рабочего времени. Например, для БДМ Тэф определяется по формуле:

$$
T_{\alpha\phi} = T_{\text{KaII}} - T_{\text{ocr}} - T_{\text{pem}} - T_{\text{nro}},\tag{1.8}
$$

где Т<sub>кал</sub> – календарный фонд времени – 8760 час. (365 × 24);

 $T_{\text{ocr}}$  – общие остановы предприятия (1–2 раза в год общей продолжительностью 3–5 дней), например, 72 час. (3 ×24);

 $T_{\text{peak}}$  – простои в ремонте в соответствии с системой ППР, например, 480 час.  $(20 \times 24)$ ;

 $T_{\text{mno}}$  – планово-технические остановы в соответствии с технологическим регламентом из расчета 1 час на сутки рабочего времени, т.е. 342 час.  $(365 - 3 20) \times 1,0$ .

При заданных условиях Т<sub>эф</sub> составит 7866 час.  $(8760 - 72 - 480 - 342)$ .

В приведенном примере производственная мощность БДМ составит 50114286 кг (6371  $\times$  7866), т.е. 50114 т, или 50,1 тыс. т.

**Формула (1.8) может быть использована для определения Тэф в любом виде непрерывного производства** с необходимой корректировкой на соответствие технологическому регламенту.

**В прерывных типах производства** для определения годового эффективного фонда времени работы ведущего агрегата следует использовать формулу:

$$
T_{\vartheta\varphi} = (T_{\text{KaJ}} - T_{\text{BH}} - T_{\text{per}} - T_{\text{PEM}}) \times C \times T_{\text{cm}},
$$
\n(1.9)

где  $T_{\text{Kan}}$  – календарный фонд времени в днях, например, 365 дн.;

 $T_{\text{BH}}$  – выходные и праздничные дни в году, например, 112 дн.;

Трег – простои оборудования, предусмотренные технологическим регламентом производства в днях, например, отсутствуют;

 $T_{\text{new}}$  – простои оборудования в ремонте в соответствии с системой ППР в днях, например, 10 дн.;

С – количество смен работы в сутки, например, 2;

 $T_{\text{cm}}$  – продолжительность смены в часах, например, 8.

В приведенном примере Т<sub>эф</sub> составит 3888 час.  $(365 - 112 - 10) \times 2 \times 8$ ).

**При проведении укрупненных (ориентировочных) расчетов** величину Тэф можно принимать равной:

- при непрерывном режиме работы – 8000 час.;

- при работе в 3 смены – 6000 час.;

- при работе в 2 смены  $-4000$  час.;

- при работе в 1 смену – 2000 час.

Величина производственной мощности предприятия **не является постоянной.** Она может изменяться в связи с модернизацией оборудования, техническим перевооружением или с расширением производства, изменением номенклатуры и ассортимента продукции, выбытием основного технологического оборудования. В связи с этим предприятия разрабатывают баланс производственных мощностей на конец года  $(M_{\kappa})$  и определяют среднегодовую производственную мощность (Мср) по формулам:

$$
M_{\kappa} = M_{\rm H} + M_{\rm BB} - M_{\rm Bb} = 0.5 \tag{1.10}
$$

$$
M_{cp} = M_{H} + M_{BB} \times n / 12 - M_{BbI} \times (12 - n) / 12, \qquad (1.11)
$$

где  $M_{\text{H}}$  – производственная мощность на начало года, например, в тоннах;

 $M_{BB}$  – производственная мощность, вводимая в течение года за счет всех источников, тонн;

Мвыб – производственная мощность, выбывающая в течение года, тонн;

n – количество месяцев функционирования вводимых и выбывающих в течение года производственных мощностей соответственно.

**Эффективность использования производственной мощности** характеризуется коэффициентом  $(K<sub>w</sub>)$ , величина которого определяется как отношение планового (ГПпл) или фактического выпуска готовой продукции  $(\Gamma\Pi_{\phi})$  к среднегодовой производственной мощности  $(M_{cp})$ , т.е. по формуле:

$$
K_{M} = (\Gamma \Pi_{\text{III}} \text{ или } \Gamma \Pi_{\phi}) / M_{\text{cp.}} \tag{1.12}
$$

Численная величина коэффициента использования производственной мощности не может быть больше единицы. Например, если фактический выпуск бумаги составил 48,4 тыс. т, а производственная мощность – 50,1 тыс. т, то коэффициент использования производственной мощности будет равен  $0,96$  (48,4 / 50,1).

#### *Задание 1*

По исходным данным, приведенным в приложении, в таблице 1, определить показатели производственной программы предприятия по производству бумаги: производственную мощность, годовые объемы готовой, товарной и реализованной продукции, а также сумму выручки от реализации продукции.

**В качестве примера расчеты здесь и далее выполнены для 11 варианта задания.** При выполнении расчетов все показатели, величина которых определяется в **тысячах или миллионах** рублей либо натуральных единиц, **округляются до одного знака после запятой.**

| $N_2$          | Показатели                      | Обоз-              | Расчет                  | Значение |
|----------------|---------------------------------|--------------------|-------------------------|----------|
| $\Pi/\Pi$      | и единицы измерения             | наче-              | показателей             | показа-  |
|                |                                 | ние                |                         | телей    |
| $\mathbf{1}$   | Часовая производительность      |                    |                         |          |
|                | БДМ, т                          | $\Pi_{\text{vac}}$ |                         | 20,0     |
| 2              | Годовой эффективный фонд        |                    |                         |          |
|                | времени работы БДМ, час.        | $\Phi \in T$       |                         | 7950     |
| $\overline{3}$ | Производственная мощность,      |                    |                         |          |
|                | тыс. т                          | M                  | $20 \times 7950 / 1000$ | 159,0    |
| $\overline{4}$ | Коэффициент использования       |                    |                         |          |
|                | производственной мощности       | $K_{M}$            |                         | 0,96     |
| 5              | Объем готовой продукции в год,  |                    |                         |          |
|                | тыс. т                          | $\Gamma\Pi$        | $159 \times 0,96$       | 152,6    |
| 6              | Объем товарной продукции в год, |                    | $152,6 \times 48000$ /  |          |
|                | млн. руб.                       | TП                 | /1000                   | 7324,8   |
| $\overline{7}$ | Объем реализованной продукции   |                    | $7324,8 + 184,6 -$      |          |
|                | в год, млн. руб.                | $\overline{P\Pi}$  | $-215,4$                | 7294,0   |
| 8              | Выручка от реализации           |                    | $7294 + 20 \times$      |          |
|                | продукции в год, млн. руб.      | <b>BP</b>          | $\times$ 7294 / 100     | 8752,8   |

Таблица 1 – Основные показатели производственной программы

#### **2. ОСНОВНЫЕ ПРОИЗВОДСТВЕННЫЕ ФОНДЫ**

Средства труда, непосредственно участвующие в производственном процессе или создающие условия для его осуществления, на промышленном предприятии образуют **основные производственные фонды (ОПФ).** Термин **основной капитал** в отношении промышленного предприятия некорректен, так как ОПФ – это, прежде всего, материальные объекты, которые имеют стоимостную оценку.

Учет ОПФ осуществляется в составе следующих **классификационных групп:**

- здания всех назначений;
- сооружения, например, эстакады, дороги, трубопроводы, очистные сооружения и т.п.;
- машины и оборудование, включая средства механизации и автоматизации производства, информационное, компьютерное и телекоммуникационное оборудование, вычислительную технику и оргтехнику;
- транспортные средства, включая внутрицеховой транспорт;
- производственный и хозяйственный инвентарь.

Средства труда, непосредственно участвующие в производственном процессе, составляют **активную часть ОПФ**. Это группа – машины и оборудование. Все остальные группы ОПФ относятся к пассивной части.

Учет каждого объекта ОПФ на предприятии осуществляется в натуральной и стоимостной формах. **В натуральной форме** учет осуществляется при вводе объекта в эксплуатацию, а также ежегодно при проведении инвентаризации имущества предприятия. Каждый объект ОПФ имеет инвентарный номер.

В стоимостной форме объекты ОПФ учитываются по балансовой стоимости и по остаточной стоимости. **Балансовая стоимость объекта** может быть первоначальной или восстановительной.

**Первоначальная стоимость** объекта формируется при его сдаче в эксплуатацию. Она включает все затраты, связанные с вводом объекта в эксплуатацию. Например, если в эксплуатацию сдают оборудование, то в его первоначальную стоимость включаются затраты на покупку у заводаизготовителя, перевозку на предприятие, затраты на монтаж и выполнение пуско-наладочных работ.

**Восстановительная стоимость** объекта отражает затраты на его воспроизводство в современных условиях. Она определяется по объектам, ранее введенным в эксплуатацию, при их переоценке. Предприятия имеют право проводить переоценку объектов ОПФ не чаще одного раза в год.

**Остаточная стоимость ОПФ (Фост)** определяется как разность между балансовой стоимостью ОПФ ( $\Phi_6$ ) и суммой начисленной амортизации за срок эксплуатации ОПФ ( $A_{\text{Hauuc}}$ ), т.е. по формуле:

$$
\Phi_{\text{ocr}} = \Phi_6 - A_{\text{hawmcl}}.\tag{2.1}
$$

**Амортизация ОПФ** – это денежное выражение их износа. Начисление амортизации предприятиями осуществляется в соответствии с Налоговым кодексом РФ **ежемесячно.**

Оно необходимо для следующих целей:

- определения остаточной стоимости каждого объекта, группы объектов, например, цеха, либо всех ОПФ предприятия;
- определения показателей состояния соответствующих видов ОПФ;
- переноса стоимости ОПФ на себестоимость продукции, т.е. включения в состав затрат на производство продукции части стоимости объектов ОПФ.

**После реализации продукции** суммы начисленной амортизации, включенные в ее себестоимость, возвращаются на предприятие в виде свободных денежных средств. Они учитываются отдельно нарастающим итогом и формируют амортизационный фонд. Средства амортизационного фонда предприятия используют на строительство или приобретение новых объектов ОПФ. Не допускается использование этих средств на содержание и ремонт действующих объектов ОПФ.

Начисление амортизации может осуществляться в соответствии с Налоговым кодексом РФ либо линейным, либо нелинейным методом.

**При линейном методе начисления амортизации** ее сумма определяется **по каждому объекту ОПФ** за срок его эксплуатации (Аначисл) как произведение годовой суммы амортизации  $(A_{\text{ro},l})$  на количество лет эксплуатации ОПФ (t), т.е. по формуле:

$$
A_{\text{hawnct}} = A_{\text{rog}} \times t. \tag{2.2}
$$

Годовая сумма амортизации определяется как произведение балансовой стоимости ОПФ ( $\Phi_6$ ) на годовую норму амортизации ( $H_a$ ), т.е. по формуле:

$$
A_{\text{ro},a} = \Phi_6 \times H_a / 100. \tag{2.3}
$$

Годовая норма амортизации  $(H_a)$  определяется в процентах в зависимости от срока полезного использования ОПФ (n), который принимается в количестве лет, по формуле:

$$
H_a = 1 / n \times 100, \tag{2.4}
$$

**Годовые значения норм и сумм** начисленной амортизации используются в расчетах экономической эффективности проектов, в которых реализуются инженерно-технические мероприятия по повышению эффективности производства. Их удобно использовать в учебных целях и при решении экономических задач.

**При ежемесячном начислении** амортизации, которое определено Налоговым кодексом РФ, определяются **месячные норма и сумма** амортизации по формулам (2.4) и (2.3) соответственно. Срок полезного использования (**n**) в формуле (2.4) принимается в количестве месяцев.

**При определении срока полезного использования объектов ОПФ** предприятия руководствуются постановлением Правительства РФ от 01.01.2002 г. В этом постановлении все основные средства всех отраслей народного хозяйства распределены по 10 амортизационным группам, в которых указаны предельные сроки полезного использования. Например, основное технологическое оборудование целлюлозно-бумажных предприятий включено в 6 амортизационную группу со сроками полезного использования от 10 до 15 лет. В этих пределах предприятия самостоятельно устанавливают сроки полезного использования для каждого объекта.

**Отличительной особенностью линейного метода** начисления амортизации является одинаковая месячная (и годовая) сумма амортизации в течение всего срока полезного использования объекта.

**Нелинейный метод начисления амортизации** принципиально отличается от линейного метода. Его называют **ускоренным методом** начисления амортизации. Главное его отличие от линейного метода состоит в том, что начисление амортизации может осуществляться не по всем амортизационным группам, а только по тем, которые определены в Налоговом кодексе РФ. При этом сумма амортизации определяется не по каждому объекту отдельно, а в целом по всем объектам, входящим в данную амортизационную группу. При нелинейном методе может быть определена только **месячная сумма** амортизации как произведение **остаточной стоимости** объекта на месячную норму амортизации. Остаточная стоимость объектов определяется по формуле, приведенной в Налоговом кодексе РФ. Месячная норма амортизации установлена в Налоговом кодексе РФ как фиксированная величина по каждой амортизационной группе. Ее уровень значительно выше той величины, которая могла бы быть установлена при расчете суммы амортизации линейным методом (примерно в 2 раза). Кроме того, при нелинейном методе расчета Налоговым кодексом РФ разрешено применять специальные коэффициенты, но не выше 2 или 3 к объектам, работающим в условиях, определенных НК РФ. Таким образом, предприятия получают значительно большие суммы амортизации в начале функционирования объектов, чем при линейном методе начисления амортизации. Это позволяет ускорить обновление ОПФ.

**При любом методе начисления амортизации ее сумма не может превышать балансовую стоимость ОПФ.**

**Показатели, характеризующие эффективность использования ОПФ,** принято объединять в три группы:

- обобщающие показатели;
- показатели движения ОПФ;
- показатели состояния ОПФ.

**К обобщающим показателям** относятся;

- фондоотдача;
- фондоотдача активной части ОПФ;
- фондоемкость продукции;
- фондорентабельность, т.е. рентабельность ОПФ.

**Фондоотдача (Фо)** – это выпуск товарной продукции на 1 руб. стоимости ОПФ. Ее величина определяется (в руб.) как отношение объема товарной продукции к среднегодовой стоимости ОПФ ( $\Phi_{cp}$ ), т.е. по формуле:

$$
\Phi_{o} = \text{T}\Pi / \Phi_{cp}.
$$
\n(2.5)

**Фондоотдача активной части ОПФ (Фо акт)** определяется по формуле, аналогичной (2.5), в которой в знаменателе используется среднегодовая стоимость активной части ОПФ ( $\Phi_{\rm co}^{\rm aarr}$ ).

**Фондоемкость продукции (Фе)** – величина, обратно пропорциональная фондоотдаче, определяется (в рублях или в копейках) по формуле:

$$
\Phi_{\rm e} = \Phi_{\rm cp} / \text{TII.}
$$
\n(2.6)

**Фондорентабельность, т.е. рентабельность ОПФ (Фр)** определяется по формуле:

$$
\Phi_{\rm p} = \Pi / \Phi_{\rm cp},\tag{2.7}
$$

где П – сумма прибыли, включенная в состав товарной продукции. При определении показателей фондорентабельности могут быть использованы также показатели прибыли от продаж, прибыли до налогообложения или чистой прибыли.

#### **К показателям движения ОПФ** относятся:

- коэффициент ввода;
- коэффициент обновления;
- коэффициент выбытия.

**Коэффициент ввода (Квв)** определяется как отношение балансовой стоимости введенных в действие в течение года ОПФ  $(\Phi_{BB})$  к балансовой стоимости ОПФ на конец года  $(\Phi_{\kappa})$ , т.е. по формуле:

$$
K_{\text{BB}} = \Phi_{\text{BB}} / \Phi_{\kappa}.
$$
 (2.8)

Стоимость ОПФ на конец года  $(\Phi_{\kappa})$  определяется по формуле:

$$
\Phi_{\scriptscriptstyle{K}} = \Phi_{\scriptscriptstyle{H}} + \Phi_{\scriptscriptstyle{BB}} - \Phi_{\scriptscriptstyle{B}}.
$$
\n(2.9)

**Коэффициент обновления (Кобн)** определяется по формуле (2.8), в которой в числителе указывается балансовая стоимость введенных в действие в течение года **новых** ОПФ, т.е. не бывших в употреблении.

**Коэффициент выбытия (Квыб)** определяется как отношение балансовой стоимости выбывших в течение года ОПФ (Фвыб) к балансовой стоимости ОПФ на начало года  $(\Phi_{\rm H})$ , т.е. по формуле:

$$
K_{\text{Bh}6} = \Phi_{\text{Bh}6} / \Phi_{\text{H}}.
$$
 (2.10)

Показатели движения ОПФ при необходимости **могут быть выражены также в процентах.**

**К показателям состояния ОПФ** относятся:

- коэффициент износа;

- коэффициент годности.

**Коэффициент износа (Кизн)** определяется в процентах по формуле:

$$
K_{\text{H3H}} = A_{\text{HauMCI}} / \Phi_{\kappa} \times 100, \tag{2.11}
$$

где  $\Phi_{\kappa}$  – балансовая стоимость ОПФ на конец года.

**Коэффициент годности** определяется в процентах по формуле:

$$
K_{\text{ro,m}} = \Phi_{\text{ocr}} / \Phi_{\kappa} \times 100. \tag{2.12}
$$

Следует понимать, что сумма коэффициентов износа и годности всегда составляет 100 %, что можно использовать для проверки правильности расчета этих показателей с помощью формулы:

$$
K_{H3H} + K_{roHH} = 100\%.
$$
 (2.13)

Показатели состояния ОПФ могут быть определены не только по предприятию в целом, но и по отдельным цехам, участкам производства, а также по каждому объекту ОПФ.

#### *Задание 2*

По исходным данным, приведенным в приложении, а также по результатам расчетов, выполненных в табл. 1, определить показатели эффективности использования основных производственных фондов: фондоотдачу и фондоемкость продукции, фондоотдачу активной части ОПФ и показатели состояния ОПФ. Пример расчета этих показателей приведен в таблице 2.

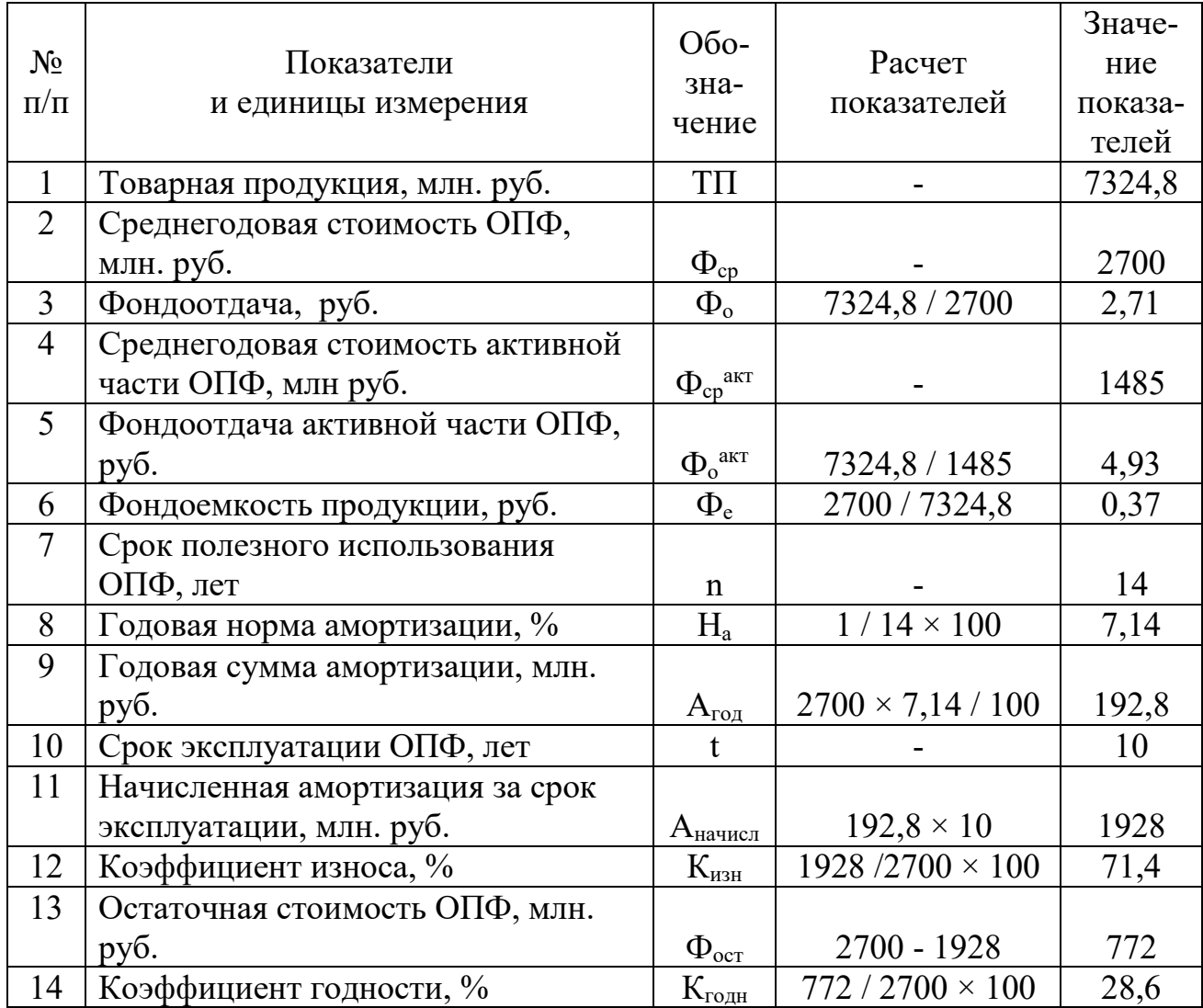

## Таблица 2 – Показатели эффективности использования ОПФ

## **3. ОБОРОТНЫЕ СРЕДСТВА ПРЕДПРИЯТИЙ**

**Оборотные средства –** это совокупность оборотных производственных фондов и фондов обращения, выраженных в денежной форме. В связи с этим их часто называют оборотным капиталом.

Основу **оборотных производственных фондов** составляют предметы труда: сырье, материалы, покупные полуфабрикаты, топливо, тара, запасные части для ремонта, малоценные и быстроизнашивающиеся предметы и инструменты, приспособления и инвентарь. К оборотным производственным фондам относятся также расходы будущих периодов: затраты на изобретательство и рационализацию, на подготовку и освоение выпуска новых видов продукции и др. Эти расходы предприятие несет в текущем периоде, но в себестоимость продукции они будут включены в последующие периоды после запуска в серийное или массовое производство новых видов продукции.

Оборотные производственные фонды отличаются от основных производственных фондов следующими признаками:

- они участвуют в процессе производства продукции однократно, т.е. в одном производственном цикле;
- они полностью изменяют свою первоначальную форму;
- они переносят свою стоимость (без НДС) на себестоимость продукции полностью и одномоментно (в течение одного производственного цикла).

Часть оборотных производственных фондов находится на складах предприятия в виде **производственных запасов.** В их состав входят сырье, основные и вспомогательные материалы, покупные изделия и полуфабрикаты, топливо, тара и тарные материалы, запасные части для ремонта ОПФ, а также инструменты и хозяйственный инвентарь со сроками службы менее одного года.

Другая часть оборотных производственных фондов находится непосредственно в производственном процессе и составляет **незавершенное производство**. Это продукция, не законченная производством. Она имеет разную степень готовности на разных участках производства. Например, в целлюлозно-бумажном производстве к незавершенному производству относятся древесная щепа в варочном котле, жидкая бумажная масса в напорном ящике БДМ, бумага в рулонах, не принятая службой контроля качества продукции и не сданная на склад. В состав незавершенного производства входят также полуфабрикаты собственного производства, т.е. продукция, законченная обработкой в одних цехах предприятия и подлежащая дальнейшей переработке в других цехах этого же предприятия. Например, целлюлоза, передаваемая в цех для выработки бумаги.

Таким образом, **оборотные производственные фонды – это часть оборотных средств,** находящихся в обороте в сфере производства. Их удельный вес в стоимости оборотных средств составляет 85–90 %.

**Фонды обращения** – это часть оборотных средств, находящихся за пределами процесса производства и обслуживающая сферу обращения, т.е. сферу реализации продукции. К ним относятся готовая продукция на складе предприятия, средства в расчетах (дебиторская задолженность) и денежные средства в кассе и на расчетном счете. Их удельный вес в стоимости оборотных средств составляет 10–15 %.

Оборотные средства в процессе производства и реализации продукции совершают **постоянный кругооборот**, который включает этапы приобретения, производства и реализации продукции.

**На этапе приобретения** за счет денежных средств, находящихся на расчетном счете или в кассе предприятия, покупаются предметы труда, необходимые для организации производства продукции. На этой стадии денежная форма оборотных средств сменяется товарной. Денежные средства переходят из сферы обращения в сферу производства.

**На этапе производства** приобретенные оборотные фонды направляются непосредственно в процесс производства, где находятся вначале в виде незавершенного производства и полуфабрикатов, а затем в форме готовой продукции.

**На этапе реализации продукции** оборотные фонды из сферы производства переходят в сферу обращения, выступая в форме готовой продукции на складе, продукции, отгруженной потребителям, и в форме денег.

Полученные при реализации продукции денежные средства вновь используются для приобретения оборотных производственных фондов и запуска их в производство. Таким образом, начинается новый оборот оборотных средств, и так происходит постоянно до ликвидации предприятия. **Время,** в течение которого оборотные средства проходят все три этапа, т.е. совершают полный кругооборот, **называется продолжительностью одного оборота.**

**В зависимости от источников финансирования** оборотные средства делятся на собственные и заемные.

**К собственным** относятся средства, входящие в состав уставного капитала предприятия при его создании, а также средства специальных фондов, формируемых из прибыли, остающейся в распоряжении предприятия, в процессе его производственно-хозяйственной деятельности.

**Заемные средства** – это коммерческий кредит, кредиторская задолженность и привлеченные средства юридических и / или физических лиц (как правило, в виде ценных бумаг).

Оборотные средства – это важнейшие материальные и финансовые ресурсы предприятия. Рациональное использование оборотных средств предусматривает их деление на **нормируемые и ненормируемые.** К нормируемым относятся все оборотные производственные фонды и готовая продукция на складе. В общем объеме оборотных средств нормируемые оборотные средства составляют ориентировочно 80 %. Потребность в них является постоянной в течение года.

По каждому виду нормируемых оборотных средств разрабатываются и утверждаются нормы запасов в днях и нормативы в стоимостном выражении.

**Норма запаса** – это минимальный объем запаса данного вида оборотных средств, который необходим для обеспечения непрерывного производственного процесса в течение определенного периода.

**Норматив оборотных средств** – это минимальная сумма денежных средств, постоянно необходимая предприятию для его производственной деятельности.

Показателями эффективности использования оборотных средств являются коэффициент оборачиваемости и продолжительность одного оборота.

**Коэффициент оборачиваемости оборотных средств (Коб)** определяется как отношение объема реализованной продукции (РП) за какой-либо период времени (например, за год) к среднему остатку оборотных средств за тот же период  $(O_{oc})$ , т.е. по формуле:

$$
K_{o6} = PT / O_{cp}.
$$
\n
$$
(3.1)
$$

Величина среднего остатка оборотных средств определяется в бухгалтерии предприятия ежемесячно как средняя арифметическая их остатков на 1 число каждого месяца, т.е. среднемесячная величина остатков. Ежеквартальная величина определяется как средняя арифметическая среднемесячных величин, а среднегодовая – как средняя арифметическая ежеквартальных остатков.

**Коэффициент оборачиваемости** – безразмерная величина, однако она **имеет двоякий экономический смысл.** Это количество оборотов, совершаемых оборотными средствами в течение определенного периода времени, например, года, или объем реализованной продукции (в рублях) на 1 руб. использованных оборотных средств.

**Продолжительность одного оборота (Поб)** определяется в днях как отношение продолжительности планового периода (Т<sub>пл</sub>) к числу оборотов (коэффициенту оборачиваемости –  $K_{06}$ ), т.е. по формуле:

$$
\Pi_{\text{o6}} = T_{\text{m1}} / K_{\text{o6}}.
$$
\n(3.2)

В расчетах продолжительность планового периода принимается равной: в году – 360 дней, в полугодии – 180 дней, в квартале – 90 дней, в месяце – 30 дней.

Оборотные средства постоянно находятся в движении, непрерывно совершая один кругооборот за другим. Чем меньше продолжительность одного оборота, т.е. чем больше скорость оборота, тем меньше требуется оборотных средств, тем лучше они используются.

## *Задание 3*

По исходным данным, приведенным в приложении, а также по результатам расчетов, выполненных в таблице 1, определить показатели эффективности использования оборотных средств. Пример расчета этих показателей приведен в таблице 3.

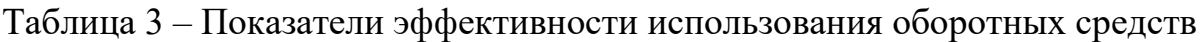

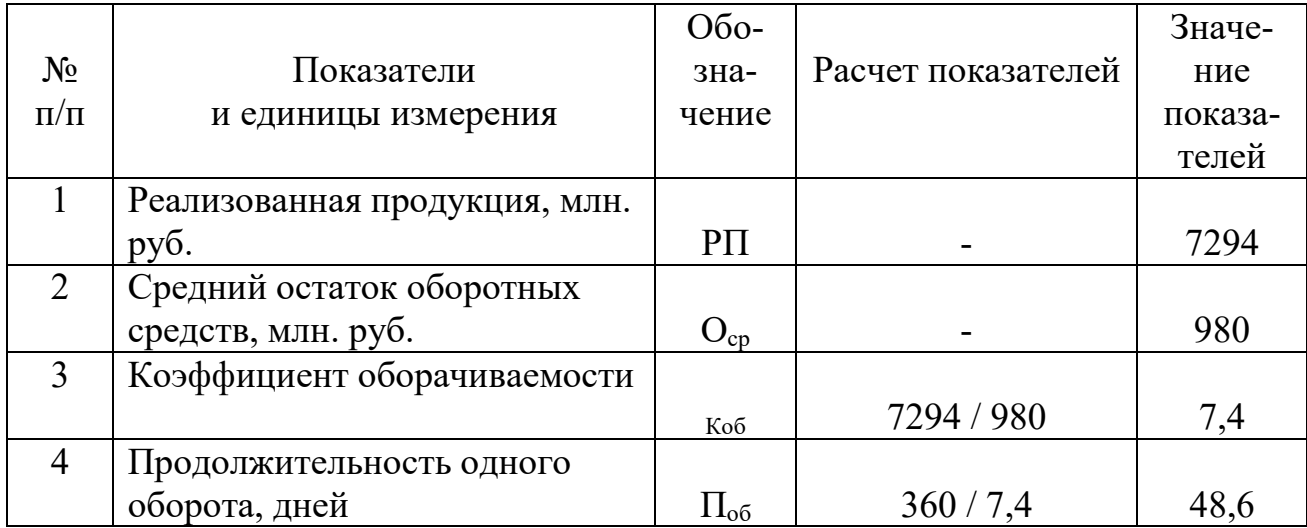

## **4. КАДРЫ ПРЕДПРИЯТИЯ И ОПЛАТА ТРУДА ПЕРСОНАЛА**

**Кадры предприятия** – это работники различных профессиональноквалификационных групп, занятые на предприятии и входящие в его списочный состав. В списочный состав включаются все работники, принятые на работу, связанную как с основной, так и с неосновной деятельностью. Кадры предприятия, связанные с его производственно-хозяйственной деятельностью, представляют **промышленно-производственный персонал (ППП).**

ППП подразделяется на две основные группы – **рабочие и служащие.** В группе рабочих различают основных рабочих и вспомогательных рабочих. **К основным** относятся рабочие основных цехов, непосредственно участвующие в выпуске продукции. Рабочие основных цехов, связанные с обслуживанием оборудования, а также все рабочие вспомогательных цехов относятся к категории **вспомогательных** рабочих.

В группе служащих выделяют три категории: руководители, специалисты и собственно служащие. **Руководители** – это лица, наделенные полномочиями принимать управленческие решения и организовывать их выполнение. **Специалисты** – работники, занятые инженерно-техническими, экономическими, бухгалтерскими и другими видами деятельности, требующими специального образования. **Собственно служащие** – работники, осуществляющие подготовку и оформление документации, делопроизводство и другие функции, не требующие специального образования.

В отношении ППП определяют списочную, среднесписочную и явочную численность. **Списочная численность** работников предприятия – это их списочный состав на определенную дату. Она учитывает всех работников, принятых на постоянную, сезонную и временную работу в соответствии с заключенными договорами. **Среднесписочная численность** – это численность работников в среднем за определенный период времени: месяц, квартал, полугодие, 9 месяцев и год. Она определяется в соответствии с инструкцией Росстата России совместно работниками кадровой службы и бухгалтерии предприятия. **Явочная численность** – это число работников, явившихся на работу в данный день. В отношении основных рабочих – это необходимая их численность для выполнения сменного производственного задания.

**Потребное количество служащих** определяется в соответствии со штатным расписанием, которое утверждается руководителем предприятия на очередной планируемый год. Оно представляет собой сгруппированный по отделам и службам перечень должностей служащих с указанием их категории и должностного оклада. Утверждению штатного расписания на очередной планируемый год предшествует анализ действующего штатного расписания и разработка мероприятий по оптимизации численности служащих и затрат на их содержание.

**Потребное количество рабочих** в каждом виде производства определяется в соответствии с отраслевыми особенностями, однако при использовании любого метода определения списочного количества рабочих

23

определяется **годовой эффективный фонд времени работы одного рабочего** на очередной планируемый год  $(T_{\text{pa6}})$ . Для этого разрабатывается баланс рабочего времени одного рабочего в год в часах. При его разработке исходят из календарного фонда времени (365 или 366 дней), количества выходных и праздничных дней, количества еженедельных дней отдыха, зависящих от режима работы предприятия и формы организации труда рабочих, и количества неявок на работу, исчерпывающий перечень которых включает:

- отпуска очередные и дополнительные;
- отпуска по учебе;
- время выполнения государственных и общественных обязанностей;
- неявки по болезни;
- отпуска по беременности и родам.

Число рабочих дней одного рабочего в год в зависимости от режима работы предприятия составляет 210–240 дней. При средней продолжительности смены, равной 7,9–7,98 час. (при 8 часовом рабочем дне), при расчете продолжительности которой учитываются категории рабочих, имеющих 7 и 6 часовой рабочий день, годовой эффективный фонд времени работы одного рабочего составляет 1650–1840 часов.

**Потребное количество рабочих на предприятиях ЦБП** определяется по нормативам численности, которые разработаны для всех участков производства и рабочих мест. Они включают наименование профессии рабочего, его разряд и количество рабочих в смену. Например, для БДМ при скорости свыше 500 м / мин. норматив предусматривает 6 рабочих, в том числе по профессиям:

- машинист 5 разряда;

- прессовщики 4 и 2 разрядов;

- сушильщики 5 и 3 разрядов;

- накатчик 4 разряда.

**Явочная численность рабочих** определяется по формуле:

$$
H_{AB} = H \times C \times K_{\text{no,qcm}}, \tag{4.1}
$$

где Н – норматив численности рабочих в смену, например 6;

С – количество смен работы в сутки, например 3;

Кподсм – коэффициент подсменности, величина которого определяется на основании баланса рабочего времени одного рабочего как отношение календарного фонда времени (например, 365 дней) к количеству календарных рабочих дней (например, 274), т.е.

$$
K_{\text{noqcm}} = 1,33 (365 / 274).
$$

**Списочная численность рабочих** определяется по формуле:

$$
\mathbf{q}_{\rm cn} = \mathbf{q}_{\rm AB} \times \mathbf{K}_{\rm pes},\tag{4.2}
$$

где Крез – коэффициент резерва, величина которого определяется на основании баланса рабочего времени одного рабочего как отношение количества

календарных рабочих дней (например, 274), к числу рабочих дней одного рабочего (например, 229 дней), т. е.  $K_{\text{pe}3} = 1,197$  (274 / 229).

**В приведенном примере** явочная численность рабочих составит 24 чел.  $(6 \times 3 \times 1,33)$ , а списочная численность – 29 чел.  $(24 \times 1,197)$ .

На тех предприятиях, на которых **количество штатных рабочих мест в смену** на конкретном участке производства (Ш) **определяется технологическим регламентом** (например, 6), списочная численность рабочих определяется по формуле:

$$
H_{\rm cr} = III \times T_{\rm o6} / T_{\rm pa6},\tag{4.3}
$$

где  $T_{06}$  – годовой эффективный фонд времени работы оборудования в часах, например, 8000 час.;

Траб – годовой эффективный фонд времени работы одного рабочего в соответствии с балансом, например, 1816 час.

**В приведенном примере** списочная численность рабочих составит 26 чел.  $(6 \times 8000 / 1816)$ .

**Эффективность использования кадров** на предприятиях определяется с помощью показателей производительности труда и трудоемкости продукции.

**Производительность труда (ПТ)** – это количество продукции, произведенное в единицу рабочего времени. В целом по предприятию она (ПТ) определяется в тыс. руб. как отношение товарной продукции (ТП) к среднегодовой численности промышленно-производственного персонала (ППП), т.е. по формуле:

$$
\Pi T = T\Pi / \Pi \Pi \Pi. \tag{4.4}
$$

В соответствии с принятым методом определения этого показателя **производительность труда – это выработка товарной продукции на одного работающего (на 1 работника).**

В целях анализа использования кадров и выявления резервов роста производительности труда на предприятиях определяются следующие **частные показатели: среднечасовая, среднедневная (среднесменная) и среднегодовая выработка 1 рабочего.** Эти показатели могут быть определены как в стоимостном выражении, так и в натуральных единицах измерения.

**Среднегодовая выработка 1 рабочего (ВРГ)** определяется как отношение товарной (ТП) или готовой продукции (ГП) к среднесписочной численности рабочих (Р), т.е. по формулам:

$$
BPT = T\Pi / P \quad \text{with} \quad BPT = \Gamma\Pi / P. \tag{4.5}
$$

**Среднедневная (среднесменная) выработка (ВРД)** определяется как отношение товарной (ТП) или готовой продукции (ГП) к числу дней, отработанных всеми рабочими за год, или как отношение среднегодовой

выработки 1 рабочего (ВРГ) к числу дней, отработанных 1 рабочим за год (Д), т.е. по формуле:

$$
BP\mathcal{I} = BPT / \mathcal{I}.
$$
 (4.6)

Количество дней, отработанных 1 рабочим за год, определяется на основании баланса рабочего времени одного рабочего, который разрабатывается предприятиями ежегодно на очередной планируемый год и составляется после окончания отчетного периода.

*При выполнении задания 4 количество дней, отработанных одним рабочим за год, принимается равным 230 дням для всех вариантов.*

**Среднечасовая выработка (ВРЧ)** определяется как отношение товарной (ТП) или готовой продукции (ГП) к числу часов, отработанных всеми рабочими за год, или как отношение среднедневной выработки (ВРД) к средней продолжительности смены  $(T_{cm})$ , т.е. по формуле:

$$
BPY = BPJ / T_{\text{cm}}.
$$
 (4.7)

### *При выполнении задания 4 средняя продолжительность смены принимается равной 8 час. для всех вариантов.*

Среднечасовая выработка лежит в основе всех остальных показателей производительности труда. Ее величина зависит от степени интенсивности труда рабочего и от технической оснащенности рабочего места, т.е. уровня применяемой техники и технологии производства.

**Трудоемкость продукции** – это затраты труда на производство единицы продукции в человеко-часах или нормо-часах. В зависимости от того, затраты труда какой категории работников отражаются в этом показателе, различают:

- технологическую трудоемкость, в которой отражаются затраты труда основных рабочих;
- трудоемкость обслуживания производства, отражающую затраты труда вспомогательных рабочих;
- производственную трудоемкость, отражающую затраты труда всех рабочих;
- трудоемкость управления, отражающую затраты труда служащих;
- полную трудоемкость продукции, в которой отражаются затраты труда всех работников (ППП).

В соответствии с приведенными видами трудоемкости предприятия определяют нормативную, плановую и фактическую трудоемкость продукции. При постановке на производство новых видов продукции определяется их проектная трудоемкость.

**Взаимосвязь** между показателями производительности труда и показателями трудоемкости продукции выражается формулой:

$$
\Delta \Pi T = \Delta T \times 100 / (100 - \Delta T), \tag{4.8}
$$

где  $\Delta \Pi$  – темп прироста производительности труда, %;

∆Т – снижение трудоемкости продукции, %.

Следует обратить внимание на сложный характер взаимозависимости этих показателей. Если снижение трудоемкости продукции незначительно, например, 5 %, то прирост производительности труда составит сопоставимую величину – 5,26 %. Но если произойдет значительное снижение трудоемкости продукции, например, на 35 % в результате модернизации оборудования, то прирост производительности труда составит величину значительно большую – 53,8 %.

#### **Оплата труда персонала**

**Оплата труда служащих** осуществляется согласно утвержденному штатному расписанию и действующим на предприятии системам премирования.

**Для оплаты труда рабочих** предприятия используют две основные формы оплаты труда – сдельную и повременную.

**При сдельной форме оплаты труда** заработок рабочего зависит от количества и качества изготовленной продукции, т.е. от объема выполненной работы. Основой сдельной формы оплаты труда является **сдельная расценка за единицу продукции - Рсд** (выполненного объема работы), величина которой определяется по формуле:

$$
P_{cA} = C_{\rm T} / H_{\rm B1} \tag{4.9}
$$

где  $C<sub>r</sub>$  – часовая тарифная ставка, руб.;

Нвыр – часовая норма выработки в натуральных единицах измерения.

**Сдельная форма оплаты труда** может быть реализована в различных системах. Наиболее часто используются следующие системы сдельной формы оплаты труда:

- **прямая сдельная**, при которой труд оплачивается по сдельным расценкам за количество произведенной продукции или выполненных технологических операций;
- **сдельно-премиальная**, при которой в дополнение к прямой сдельной выплачивается премия за выполнение и перевыполнение заранее установленных количественных и качественных показателей;
- **косвенно-сдельная**, которая используется обычно для оплаты труда вспомогательных рабочих основных цехов. Заработная плата этой категории рабочих ставится в зависимость не от их личной выработки, а от результатов основных рабочих, выпускающих продукцию;
- **аккордная система**, при которой общая сумма заработка определяется до начала выполнения работ по действующим нормам выработки и действующим расценкам без ограничения времени выполнения работы;
- **аккордно-премиальная** система, при которой в дополнение к аккордной системе выплачивается премия по действующим премиальным системам;
- **коллективная сдельная**, при которой заработок рабочего зависит от конечных результатов работы бригады, участка производства, цеха или предприятия в целом, а его величина определяется с помощью коэффициента трудового участия.

**При повременной форме оплаты труда** рабочий получает заработную плату в зависимости от количества отработанного времени и уровня квалификации. Повременная форма оплаты труда реализуется в двух основных системах:

- **простой повременной**, при которой заработная плата определяется по часовой тарифной ставке за фактически отработанное время;

- **повременно-премиальной**, при которой простая повременная система сочетается с премированием за выполнение количественных и качественных показателей, зафиксированных в специальных положениях о премировании.

**Оплата труда рабочих осуществляется на основе тарифной системы**, которую предприятия в соответствии с Гражданским кодексом РФ разрабатывают самостоятельно. Главными элементами тарифной системы являются **тарифные ставки 1 разряда и тарифные сетки.** 

Величина тарифной ставки 1 разряда определяется исходя из **минимального размера оплаты труда в месяц (МРОТ)** и продолжительности рабочего времени в часах (170 час.). Величину МРОТ предприятия устанавливают самостоятельно на каждый год в размере, который не может быть ниже уровня, установленного действующим законодательством.

**С 01.01.2023 года величина МРОТ в России установлена на уровне 16242 руб. в месяц.** При этом субъекты Российской Федерации имеют право своими законами устанавливать величину МРОТ на более высоком уровне.

Исходя из установленной на предприятии величины МРОТ в месяц (например, 19890 руб.), определяется минимальная часовая тарифная ставка 1 разряда для рабочего, работающего на повременной форме оплаты труда с нормальными условиями труда, – 117,0 руб. (19890 / 170). Часовая тарифная ставка рабочего, работающего на сдельной форме оплаты труда, определяется исходя из предыдущей часовой тарифной ставки с учетом степени интенсивности труда. Например, с коэффициентом 1,2 часовая тарифная ставка рабочего-сдельщика с нормальными условиями труда составит 140,40 руб. (117 × 1,2). Часовая тарифная ставка рабочего-сдельщика с тяжелыми и вредными условиями труда определяется исходя из предыдущей часовой тарифной ставки с учетом степени тяжести и вредности труда. Например, с коэффициентом 1,25 часовая тарифная ставка рабочего-сдельщика с тяжелыми и вредными условиями труда составит 175,50 руб. (140,40  $\times$  1,25).

Коэффициенты, учитывающие степень интенсивности, тяжести и вредности труда, могут быть дифференцированы по профессиям и участкам

производства, видам выполняемых работ и другим признакам и могут быть пересмотрены в зависимости от изменяющихся условий выполнения работ. Для отдельных категорий рабочих могут быть разработаны и утверждены свои часовые тарифные ставки 1 разряда.

Тарифные ставки 1 разряда могут быть часовыми, например, 175,50 руб., дневными – 1404 руб. (175,50  $\times$  8) и месячными – 29835 руб. (175,50  $\times$  170).

Часовые тарифные ставки 1 разряда лежат в основе **тарифных сеток по оплате труда**, которые служат для дифференциации оплаты труда в зависимости от его сложности. Тарифные сетки по оплате труда включают количество разрядов (чаще всего 6), соответствующие им тарифные коэффициенты и рассчитанные с их помощью часовые тарифные ставки.

В таблице приведен **пример шестиразрядной тарифной сетки рабочихсдельщиков с тяжелыми и вредными условиями труда,** при разработке которой величина тарифных коэффициентов была установлена равной – для 1 разряда – 1,0; для 6 разряда – 4,0. Величина тарифного интервала определяется как разность между тарифными коэффициентами 6 и 1 разрядов, деленная на количество интервалов (5). Его значение составляет  $0.6$  (4,0 – 1,0) / 5).

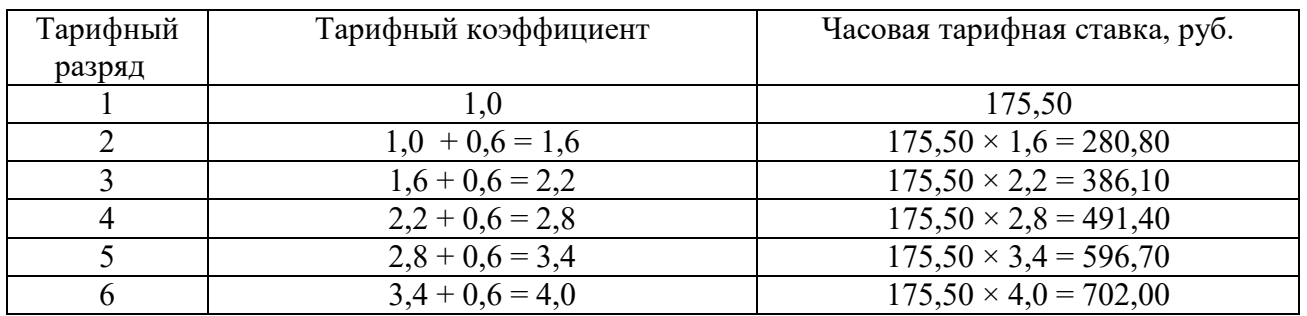

Таблица – Тарифная сетка рабочих-сдельщиков с тяжелыми и вредными условиями труда

Важным элементом тарифной системы являются **районные коэффициенты к заработной плате,** величина которых установлена федеральным законом в диапазоне 1,15–2,0 для определенных этим законом территорий. Все предприятия, расположенные на этих территориях, обязаны применять эти коэффициенты при расчете заработной платы работников.

**Фонд оплаты труда рабочих** определяется по каждой профессии и разряду рабочего, по каждому участку производства, по каждому цеху и по предприятию в целом. Он включает основную заработную плату и дополнительную.

**Основная заработная плата** – это плата за работу: за выполненный объем работы при сдельной форме оплаты труда или за отработанное время при повременной форме оплаты труда.

В состав основной заработной платы входят:

1. **Тарифный фонд заработной платы** (оплата по тарифу). Его величина определяется по формулам:

**- при сдельной форме оплаты труда:**

$$
3_{\text{rap}} = P_{\text{c},\text{I}} \times \Gamma \Pi,\tag{4.10}
$$

где Р<sub>сл</sub> – сдельная расценка за единицу продукции (объема работ), руб.;

ГП – объем продукции (объем работ) в натуральных единицах измерения;

**- при повременной форме оплаты труда:**

$$
3_{\text{rap}} = C_{\text{T}} \times T_{\text{qastr}},\tag{4.11}
$$

где  $C_T$  – часовая тарифная ставка, руб.;

Тфакт – фактически отработанное время, час.

2. **У рабочих-сдельщиков – приработок**, т.е. доплаты за перевыполнение установленных норм выработки. Величина приработка определяется в процентах от тарифного фонда оплаты труда либо пропорционально проценту выполнения норм выработки, либо по специальной шкале, с которой ознакомлены все рабочие-сдельщики.

Сумма тарифного фонда заработной платы и приработка образует **сдельный заработок рабочего**.

- 3. **Доплаты к тарифному фонду** (у рабочих-повременщиков) **или к сдельному заработку** (у рабочих-сдельщиков):
	- 3.1. Премии по установленным премиальным системам;
	- 3.2. Доплаты за работу в ночное время (с 22 до 6 час.);
	- 3.3. Доплаты за работу в праздничные дни;
	- 3.4. Другие виды доплат (например, за руководство бригадой, за обучение учеников, персональные надбавки и др.).

Величина доплат устанавливается, как правило, в процентах к тарифному фонду или к сдельному заработку, либо определяется специальным расчетом по каждому виду надбавок.

**Дополнительная заработная плата** – это плата за невыходы на работу, разрешенные действующим законодательством (отпуска очередные и дополнительные, отпуска по учебе, время выполнения государственных и общественных обязанностей, например, повестка в военкомат). Величина дополнительной заработной платы определяется в процентах к основной заработной плате на основании годового баланса рабочего времени одного рабочего как отношение количества дней невыходов на работу по вышеуказанным причинам (например, 37 дней) к количеству рабочих дней одного рабочего в год (например, 229 дней). **В приведенном примере** величина дополнительной заработной платы составит 16,2 % (37 / 229 × 100).

Расчет годового фонда оплаты труда (ФОТ) выполняется ежегодно по каждой профессии и разряду рабочего по каждому участку производства, по каждому цеху и в целом по предприятию в разрезе перечисленных составных частей основной заработной платы и дополнительной зарплаты. Этот способ определения ФОТ называют **дифференцированным.** Для ориентировочных расчетов, а также в расчетах экономической эффективности проектов используются **укрупненные методы** расчета, основанные, как правило, на уровнях средней заработной платы одного рабочего.

#### *Задание 4*

По исходным данным, приведенным в приложении, а также по результатам расчетов, выполненных в табл. 1, определить (в табл. 4):

- производительность труда в целом по предприятию в стоимостном выражении;

- частные показатели производительности труда в натуральных единицах измерения: среднегодовую выработку одного рабочего, среднедневную и среднечасовую выработку;

- среднемесячную заработную плату одного работника, а также одного рабочего и 1 служащего;

- величину среднемесячной заработной платы одного работника сравнить со средним уровнем заработной платы в промышленности, либо в регионе, либо на конкретном предприятии (принятая база сравнения) и сделать выводы. При этом определяются **абсолютный прирост, темп роста и темп прироста.** 

Для определения абсолютного прироста принятая за базу сравнения среднемесячная заработная плата вычитается из среднемесячной заработной платы 1 работника (не рабочего), определенного в таблице 4. Темп прироста определяется отношением абсолютного прироста к базовому значению, а темп роста – отношением рассчитанного уровня к базовому значению. Темпы роста и прироста выражаются в процентах. При выборе базы сравнения следует указать объект и период, за который определена среднемесячная заработная плата. Расчет этих показателей и выводы оформляются в виде комментария после таблицы 4 на отдельной странице.

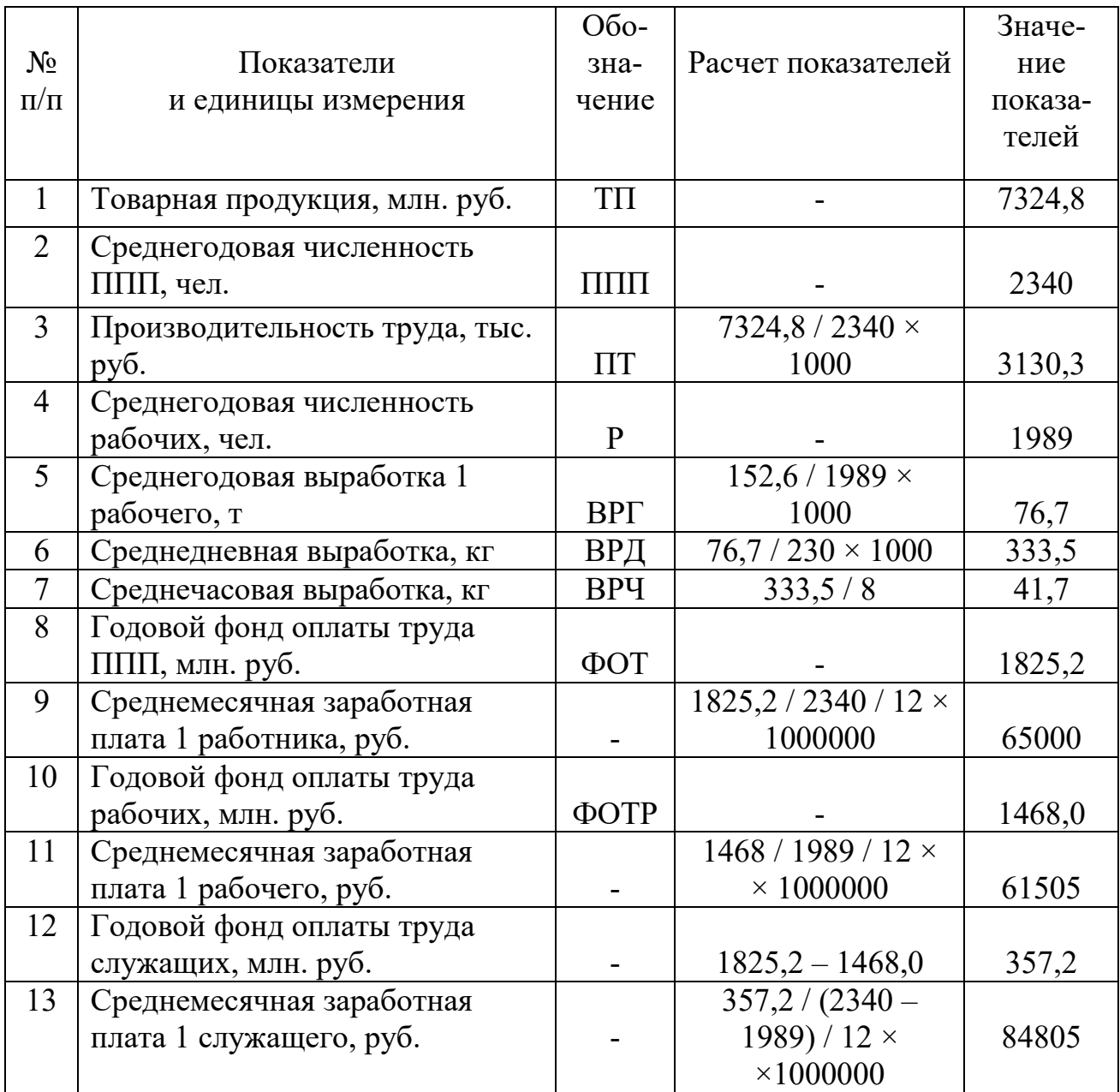

Таблица 4 – Показатели производительности труда и средней заработной платы

#### **5. СЕБЕСТОИМОСТЬ ПРОДУКЦИИ**

**Себестоимость продукции** – выраженные в денежной форме текущие затраты предприятия на производство и реализацию продукции, т. е. сумма затрат на производство и реализацию продукции. Показателем, характеризующим себестоимость продукции, являются **затраты на 1 руб. товарной продукции (З1р),** величина которых определяется в копейках.

В отношении **всей товарной продукции** затраты на 1 руб. товарной продукции определяются как отношение полной себестоимости товарной продукции (СТП) к объему товарной продукции (ТП), т.е. по формуле:

$$
3_{1p} = \text{CTII} \ / \ \text{TTI} \times 100. \tag{5.1}
$$

В отношении **отдельных видов продукции** затраты на 1 руб. товарной продукции определяются как отношение полной себестоимости единицы продукции (СЕП) к цене за единицу продукции без НДС (Ц), т.е. по формуле:

$$
3_{1p} = \text{CEH} / \text{H} \times 100. \tag{5.2}
$$

В производстве продукции количество видов расходов весьма велико. В связи с этим для разных целей их принято **группировать**, т.е. объединять в разные группы. В практике работы предприятий наиболее часто используются следующие группировки расходов:

- по экономическим элементам расходов:

- по статьям затрат;
- по способу отнесения расходов на себестоимость отдельных видов продукции;
- по характеру зависимости изменения расходов от изменения объема выпускаемой продукции.

**Группировка расходов по экономическим элементам** используется для составления сметы затрат на производство, которая **ежегодно** разрабатывается **на весь объем выпускаемой продукции.** Она включает следующие экономические элементы:

1. Материальные затраты: сырье, материалы, полуфабрикаты, топливо, энергию **всех видов независимо от места их расходования.** 

2. Расходы на оплату труда промышленно-производственного персонала (начисленный ФОТ ППП).

3. Страховые взносы во внебюджетные фонды: пенсионный фонд (ПФ), фонд социального страхования (ФСС), из средств которого оплачиваются пособия по больничному листу, и фонд медицинского страхования (ФМС).

**Сумма страховых взносов** определяется как произведение начисленного фонда оплаты труда ППП (п. 2) на ставку, установленную Законодателем в размере 30 %.

4. Амортизацию основных производственных фондов (ОПФ).

5. Прочие расходы. В их состав включаются все виды расходов, которые не могут быть отнесены к предыдущим экономическим элементам, а также следующие налоги, включаемые в себестоимость продукции:

- **- сбор на обязательное социальное страхование от несчастных случаев на производстве и профзаболеваний** (налоговая база – начисленный фонд оплаты труда ППП; ставка налога дифференцирована по видам экономической деятельности в зависимости от класса профессионального риска в диапазоне от 0,2 % до 8,5 %; для предприятий ЦБП, предприятий по производству пластмасс, синтетических смол и основных химических веществ – 0,7 %);
- **- транспортный налог** (налоговая база суммарная мощность двигателей транспортных средств в лошадиных силах; ставка налога установлена в рублях на 1 л.с. Ее величина определяется законом субъекта Российской Федерации дифференцированно в зависимости от мощности двигателей транспортных средств);
- **- земельный налог** (налоговая база кадастровая стоимость земли; ставка налога устанавливается местным органом власти);
- **- налог на имущество организаций**, если это предусмотрено **Учетной политикой предприятия,** которую предприятие определяет самостоятельно на очередной планируемый год (налоговая база – остаточная стоимость недвижимого имущества – зданий и сооружений; ставка налога устанавливается субъектами РФ на уровне, который не может превышать 2,2 %).

**Группировка расходов по экономическим элементам используется в контрольной (курсовой) работе для расчета уровня затрат на 1 руб. товарной продукции.**

**Группировка расходов по статьям затрат** используется для определения **полной себестоимости товарной продукции и полной себестоимости единицы продукции.** Для этого по каждому виду выпускаемой продукции разрабатывается калькуляция ее себестоимости в соответствии с отраслевыми нормативными документами, т. е. применяется метод калькулирования (расчета).

В таблице приведена типовая форма калькуляции себестоимости продукции предприятий целлюлозно-бумажной и химической промышленности. В каждой калькуляции определяется полная себестоимость конкретного вида продукции, т.е. СЕП. Полная себестоимость всей товарной продукции (СТП) определяется как **суммарная величина**, полученная в результате сложения итоговых значений полной себестоимости товарной продукции по каждому ее виду (СТП\*).

34

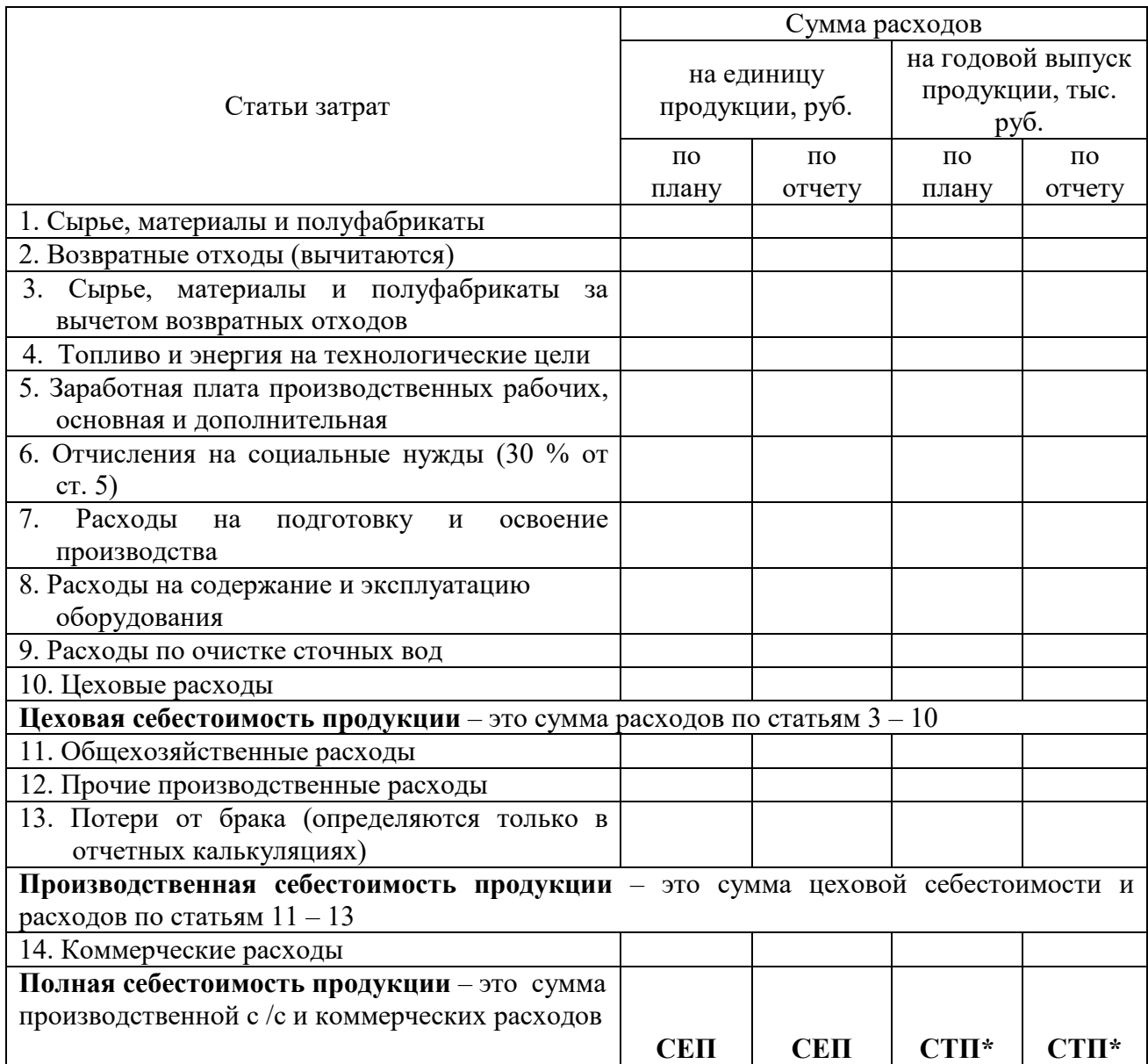

#### Таблица – Калькуляция себестоимости товарной продукции

При разработке калькуляции **сумма расходов по статьям «Сырье, материалы и полуфабрикаты» и «Топливо и энергия на технологические цели» на единицу продукции (Смр)** определяется как произведение нормы расхода каждого вида используемого материального ресурса на единицу продукции в натуральных единицах измерения (Н<sub>мр</sub>) на плановозаготовительную цену за единицу материального ресурса каждого вида в рублях без НДС  $(L_{m}$ , т.е. по формуле:

$$
C_{\rm mp} = H_{\rm mp} \times H_{\rm m3}.\tag{5.3}
$$

В составе планово-заготовительной цены учитываются транспортнозаготовительные расходы, связанные с доставкой и хранением каждого вида материальных ресурсов. В среднем их величина составляет 20–30 % от цены поставщиков.

Для определения суммы возвратных отходов можно воспользоваться вышеприведенной формулой (5.3), в которой используется либо норма, либо фактическая величина отходов, а цена определяется предприятием в зависимости от направления использования отходов (без НДС).

**В пятой статье затрат** определяется величина заработной платы только основных рабочих, оплата труда которых осуществляется, как правило, по сдельной форме.

**В статье затрат «Отчисления на социальные нужды»** отражаются страховые взносы во внебюджетные фонды, сумма которых определяется в размере 30 % от начисленного фонда оплаты труда основных рабочих, т.е. от пятой статьи затрат.

**В статье затрат «Расходы на подготовку и освоение производства»** предприятия показывают сумму этих расходов в калькуляциях на новые виды продукции после запуска их в серийное иди массовое производство.

**Для определения годовой суммы затрат по статье «Расходы на содержание и эксплуатацию оборудования» (РСЭО)** составляется смета на годовой выпуск продукции. Она включает две группы расходов:

- 1) амортизацию оборудования цеха, величина которой определяется как сумма произведений балансовой стоимости каждого объекта на годовую норму амортизации (деленную на 100);
- 2) расходы на содержание и ремонт оборудования (РСРО), в состав которых входит большое количество видов расходов, основными из которых являются:
	- заработная плата рабочих по обслуживанию и ремонту оборудования цеха с отчислениями на социальные нужды в размере 30 % от начисленной заработной платы рабочих;
	- стоимость материалов и энергии, необходимых для обслуживания и ремонта оборудования;
	- стоимость услуг вспомогательных цехов (ремонтно-механического, транспортного и др.).

**Для определения годовой суммы затрат по статье «Расходы по очистке сточных вод»** составляется практически такая же калькуляция (по вышеприведенной форме) **цеховой себестоимости очистки**, так как в этой технологической операции присутствуют все виды расходов, которые отражены в калькуляции.

**Для определения годовой суммы затрат по статье «Цеховые расходы»** составляется смета на годовой выпуск продукции. Она включает две группы расходов:

1) амортизацию здания и других ОПФ цеха (кроме оборудования), величина которой определяется как сумма произведений балансовой стоимости каждого объекта на годовую норму амортизации (деленную на 100);

- 2) расходы по содержанию и ремонту здания и других ОПФ цеха (кроме оборудования), в состав которых входит большое количество видов расходов, основными из которых являются:
	- заработная плата служащих цеха с отчислениями на социальные нужды в размере 30 % от начисленной заработной платы служащих;
	- заработная плата рабочих по обслуживанию и ремонту здания и других ОПФ цеха (кроме оборудования) с отчислениями на социальные нужды в размере 30 % от начисленной заработной платы рабочих;
	- стоимость материалов, энергии и воды, необходимых для обслуживания и ремонта здания и других ОПФ цеха (кроме оборудования);
	- стоимость услуг вспомогательных цехов (ремонтно-механического, транспортного, строительного и др.);
	- расходы по охране труда, изобретательству и рационализации.

**Для определения годовой суммы затрат по статье «Общехозяйственные расходы»** составляется смета на годовой выпуск продукции. Она включает две группы расходов в составе тех же по наименованиям их видов, перечень которых приведен в смете цеховых расходов. Однако эти расходы имеют общезаводское назначение, например, амортизация здания заводоуправления или заработная плата с отчислениями на социальные нужды служащих предприятия.

Кроме того**, в состав сметы входят налоги, включаемые в себестоимость продукции,** перечень которых приведен в составе прочих расходов в предыдущей группировке (сбор на обязательное социальное страхование от несчастных случаев на производстве и профзаболеваний, транспортный налог, земельный налог, налог на имущество организаций, если это предусмотрено Учетной политикой предприятия).

В состав сметы общехозяйственных расходов входят также и другие их виды, необходимые для обеспечения производственно-хозяйственной деятельности предприятия, например, расходы на командировки работников, расходы по охране предприятия, расходы по подготовке кадров и др.

**В состав прочих производственных расходов** включаются те их виды, которые по каким-либо причинам не могли быть включены в какую-либо предыдущую статью затрат, например, расходы на упаковку продукции.

**Величина потерь от брака** в плановых калькуляциях не определяется, а отражается только по фактическим данным в отчетных калькуляциях.

**Статья затрат «Коммерческие расходы»** включает расходы, связанные не с производством, а с реализацией продукции. Для определения их годовой суммы составляется **смета**, в состав которой входят расходы на рекламу продукции предприятия, участие в выставках и другие виды расходов, предусмотренные действующими нормативными документами.

**По способу отнесения расходов на себестоимость отдельных видов продукции** они делятся на прямые (основные) и косвенные (накладные).

**К прямым** относятся те расходы, которые можно непосредственно отнести на себестоимость конкретных видов продукции, как правило, по установленным нормам расхода. В калькуляции себестоимости товарной продукции они представлены статьями затрат с 1 по 7, а также к ним относятся расходы на упаковку продукции и потери от брака.

Все остальные расходы относятся **к косвенным (накладным)**. На себестоимость отдельных видов продукции они относятся, как правило, пропорционально каким-либо видам прямых расходов в соответствии с отраслевыми нормативными документами по калькулированию себестоимости продукции.

**По характеру зависимости изменения расходов от изменения объема выпускаемой продукции** они делятся на пропорциональные (переменные или условно-переменные) и непропорциональные (постоянные или условнопостоянные).

**К условно-переменным** относятся расходы, общая годовая сумма которых изменяется так же, как и объем производства, т.е. пропорционально его изменению. При этом в расчете на единицу продукции (удельные расходы) их величина не изменяется. К ним относятся все прямые расходы.

**К условно-постоянным относятся** расходы, абсолютная величина которых в расчете на годовой выпуск продукции при изменении объема производства не изменяется или изменяется незначительно. При этом в расчете на единицу продукции (удельные расходы) их величина изменяется весьма значительно: в частности, **при увеличении объема производства удельные расходы снижаются.** Это свойство расходов лежит в основе расчета экономии на условно-постоянных расходах. К ним относятся начисленные суммы амортизации ОПФ, значительная часть фонда оплаты труда ППП и другие расходы, учитываемые в **комплексных статьях затрат** (статья 8 калькуляции и далее). При выполнении экономических расчетов удельный вес условнопостоянных расходов (доля, выраженная в %) можно принимать равным:

- в составе расходов на содержание и эксплуатацию оборудования 50– 60 %;
- в составе цеховых расходов  $70-80\%$ ;
- в составе общехозяйственных расходов 90 %;
- в полной себестоимости товарной продукции 20–30 %.

**Годовая экономия на условно-постоянных расходах** определяется в следующем порядке:

1. При заданных условиях определяется годовая сумма расходов, которая делится на условно-постоянную и условно-переменную части. Например, при годовом объеме производства, равном 100 тыс. т продукции удельная величина цеховых расходов составляет 400 руб., тогда годовая сумма цеховых расходов составит 40 млн. руб. (400 × 100 / 1000), в т.ч. условно-постоянные расходы – 75 % составят 30 млн. руб.  $(40 \times 0.75)$ , а условно-переменные – 10 млн. руб.  $(40 \times 0.75)$  $-30$ ).

2. Определяется годовая сумма условно-переменных расходов при новом объеме производства, например, при объеме 110 тыс. т продукции она будет равна 11 млн. руб.  $(10 \times 110 / 100)$ .

3. Определяется годовая сумма цеховых расходов при новом объеме производства продукции как сумма изменившихся условно-переменных расходов и не изменившихся условно-постоянных расходов, т.е.  $11 + 30 = 41$ млн. руб.

4. Определяется удельная величина цеховых расходов при новом объеме производства. Она составит 373 руб. (41000 / 110).

5. Определяется удельная экономия – 27 руб.  $(400 - 373)$ .

6. Определяется годовая экономия на условно-постоянных расходах, величина которой будет равна 2970 тыс. руб.  $(27 \times 110)$ .

Приведенный способ определения годовой экономии на условнопостоянных расходах может быть использован при решении многих экономических задач, связанных с себестоимостью продукции.

### *Задание 5*

По исходным данным, приведенным в приложении, и результатам расчетов, выполненных в таблицах 1 – 2, определить полную себестоимость товарной и реализованной продукции, структуру затрат на производство, полную себестоимость одной тонны бумаги и затраты на 1 рубль товарной и реализованной продукции.

Пример расчета этих показателей приведен в таблице 5.

При выполнении задания 5 используется **группировка расходов по экономическим элементам.** При этом следует учитывать следующее:

1. Сумма материальных затрат определяется укрупненным способом: по норме расхода определяется только сумма затрат на волокно, сумма затрат по остальным видам используемых материальных ресурсов определяется укрупненно в размере **15 % от годовой суммы затрат на волокно по всем вариантам.**

2. Годовая норма амортизации, необходимая для определения годовой суммы начисленной амортизации, принимается в размере 7,5 % от среднегодовой стоимости ОПФ по всем вариантам.

3. Прочие расходы принимаются в размере 5 % от суммы материальных затрат (МЗ).

4. Годовая сумма коммерческих расходов определяется в размере 2 % от суммы затрат на производство (производственной себестоимости) по всем вариантам.

## Таблица 5 – Затраты на производство и реализацию продукции

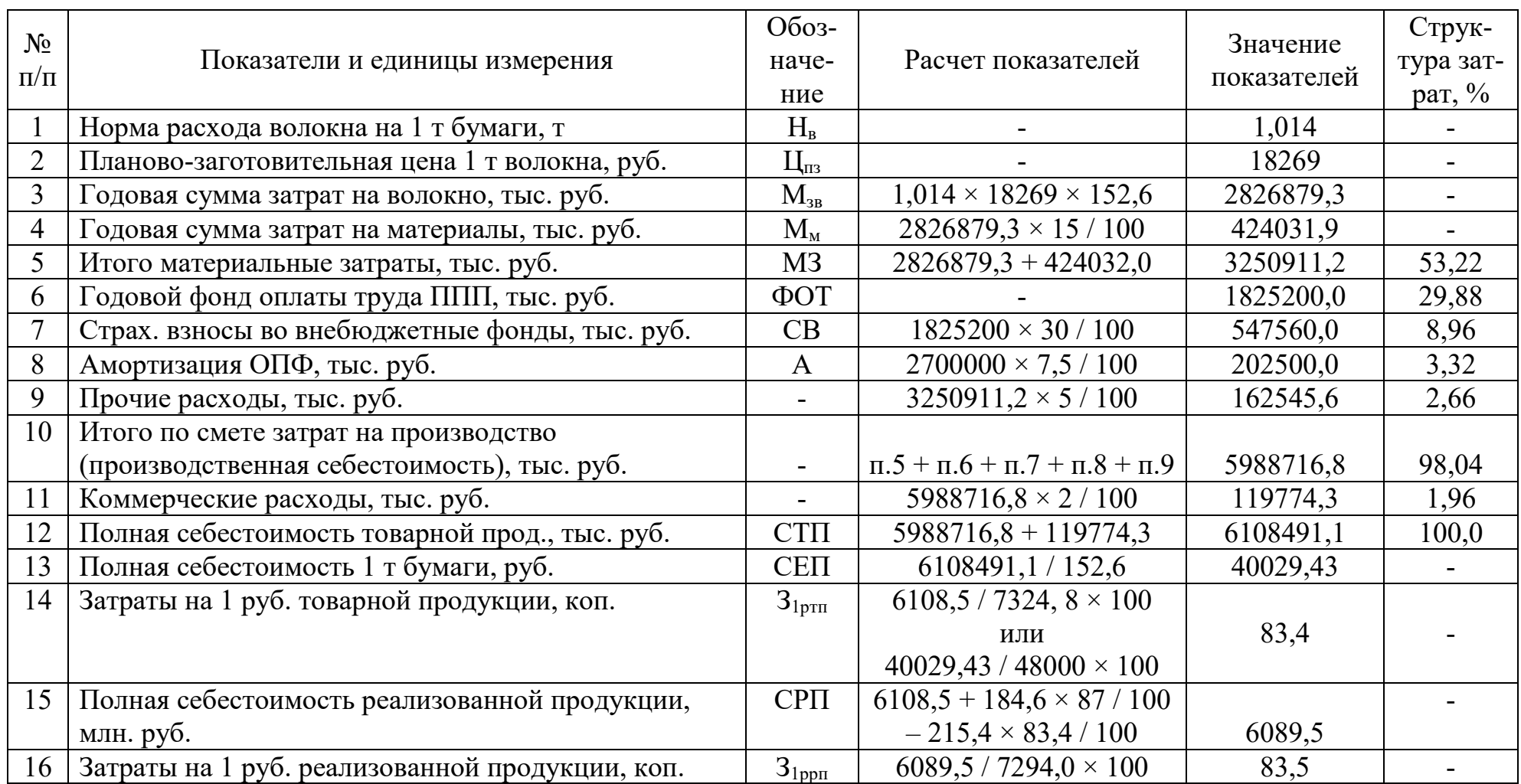

#### **6. ПРИБЫЛЬ ПРЕДПРИЯТИЯ И РЕНТАБЕЛЬНОСТЬ ПРОИЗВОДСТВА**

Прибыль является конечным финансовым результатом производственнохозяйственной деятельности предприятия. В соответствии с налоговым кодексом в целом по предприятию она определяется как разность между доходами, полученными от всех видов деятельности, и произведенными расходами, т. е. **прибыль до налогообложения (налогооблагаемая прибыль – Пн)** определяется по формуле:

$$
\Pi_{\mathrm{H}} = \Pi_{\mathrm{p}} + \mu_{\mathrm{mp}} - P_{\mathrm{mp}},\tag{6.1}
$$

где  $\Pi_p$  – прибыль от продаж (прибыль от реализации продукции). Ее величина определяется по формуле, приведенной ниже;

Дпр – доходы от прочих видов деятельности;

 $P_{\text{np}}$  – расходы по прочим видам деятельности. В состав этих расходов может быть включена сумма налога на имущество организаций, если это предусмотрено Учетной политикой предприятия.

**Прибыль от продаж** – как результат основного вида деятельности предприятия – производства и реализации продукции, т. е. **прибыль от реализации продукции (Пр)** определяется по формуле:

$$
\Pi_{p} = \mathbf{P}\Pi - \mathbf{C}\mathbf{P}\Pi = \sum_{i=1}^{n} (\mathbf{L} \mathbf{I}_{i} - \mathbf{C}\mathbf{E}\Pi_{i}) \times \Gamma\Pi_{i}, \qquad (6.2)
$$

где  $i = 1,2,3...n$  – количество реализованных видов продукции;

Ц – цена за единицу каждого вида продукции без НДС, руб.;

СЕП – полная себестоимость единицы продукции каждого вида, руб.;

ГП – объем реализованной продукции каждого вида в натуральных единицах измерения.

Сумма прибыли до налогообложения является результатом всех видов деятельности. Прибыль от продаж, как результат основного вида деятельности, в общей сумме прибыли до налогообложения, как правило, составляет свыше 90 %, а в случае превышения расходов над доходами по прочим видам деятельности – превосходит 100 %. На величину суммы прибыли от продаж оказывают влияние следующие факторы:

- полная себестоимость единицы продукции: чем она ниже, тем больше сумма прибыли;
- объем выпускаемой продукции в натуральных единицах измерения: чем он выше, тем больше сумма прибыли;
- качество выпускаемой продукции; на продукцию более высокого качества может быть установлена более высокая цена по согласованию с покупателем, что приводит к увеличению прибыли;
- ассортиментные сдвиги; каждый вид выпускаемой продукции имеет определенный уровень рентабельности, поэтому увеличение удельного

веса продукции с более высоким уровнем рентабельности и, соответственно, уменьшение выпуска продукции с низким уровнем рентабельности приводит к увеличению прибыли.

**Чистая прибыль (Пч)** – прибыль, остающаяся в распоряжении предприятия. Она определяется как разность между налогооблагаемой прибылью  $(\Pi_{\rm H})$  и суммой налога на прибыль  $(H_{\rm H})$ , т.е. по формуле:

$$
\Pi_{\mathbf{q}} = \Pi_{\mathbf{H}} - \mathbf{H}_{\mathbf{n}}.\tag{6.3}
$$

Годовая сумма налога на прибыль  $(H_n)$  определяется по ставке 20% от величины налогооблагаемой прибыли  $(\Pi_{\rm H})$ , т.е. по формуле:

$$
H_{\rm \pi} = \Pi_{\rm \pi} \times 20 / 100. \tag{6.4}
$$

Чистая прибыль распределяется предприятием по решению его собственника после уплаты штрафов, пени и неустоек за какие-либо нарушения в производственно-хозяйственной деятельности. Основные направления использования чистой прибыли:

- на финансирование проектов, направленных на развитие предприятия;
- на финансирование содержания объектов социально-культурной сферы, находящихся в собственности предприятия;
- на поощрение (премирование) работников и удовлетворение их социальных нужд;
- на благотворительные цели;
- на выплату дивидендов (в акционерных обществах).

**При решении экономических задач часто используется прибыль, включенная в цену за единицу продукции (Ц - СЕП) и, соответственно, в состав товарной продукции (ТП - СТП).** 

**Рентабельность** – относительный показатель, характеризующий эффективность использования производственных ресурсов или производства (капитала). При определении показателей рентабельности (в процентах) в числителе всегда используется какой-либо вид прибыли, а в знаменателе – тот вид производственных ресурсов или производства, рентабельность которого определяется.

В практике работы предприятий чаще всего определяются следующие показатели рентабельности: рентабельность товарной и реализованной продукции, рентабельность продаж, рентабельность отдельных видов продукции, рентабельность основных производственных фондов (фондорентабельность) и рентабельность производства (капитала).

**Рентабельность товарной продукции (P<sub>TII</sub>)** определяется по формуле:

$$
P_{\text{TT}} = (TTI - CTII) / CTII \times 100. \tag{6.5}
$$

**Рентабельность реализованной продукции (Ррп)** определяется по формуле:

$$
P_{\text{pr}} = (PTI - CPTI) / CPTI * 100 = \Pi_{p} / CPTI \times 100.
$$
 (6.6)

**Рентабельность продаж (P<sub>пж</sub>)** определяется по формуле:

$$
P_{\text{mx}} = (P\Pi - CPTI) / PT \times 100 = \Pi_p / PT \times 100.
$$
 (6.7)

**Рентабельность отдельных видов продукции (Рвп)** определяется по формуле:

$$
P_{\text{BH}} = (H - \text{CEH}) / \text{CEH} \times 100. \tag{6.8}
$$

**Рентабельность основных производственных фондов (фондорентабельность – Фр)** определяется как отношение одного из выше рассмотренных видов прибыли (П) к среднегодовой стоимости основных производственных фондов  $(\Phi_{cp})$ , т.е. по формуле:

$$
P_{\phi} = \Phi_{p} = \Pi / \Phi_{cp} \times 100. \tag{6.9}
$$

**Рентабельность производства –**  $P_{np}$  **(капитала –**  $P_k$ **) определяется как** отношение одного из выше рассмотренных видов прибыли (П) к сумме среднегодовой стоимости основных производственных фондов (Ф<sub>ср</sub>) и среднему остатку нормируемых оборотных средств  $(O_n)$ , т.е. по формуле:

$$
P_{\text{np}} = P_{\text{k}} = \Pi / ( \Phi_{\text{cp}} + O_{\text{H}} ) \times 100. \tag{6.10}
$$

**Экономический смысл всех показателей рентабельности** – количество копеек прибыли на 1 руб. конкретного вида производственных ресурсов, например, затрат на производство продукции или используемых основных производственных фондов и нормируемых оборотных средств.

**Порог рентабельности** – показатель, который к показателям рентабельности не имеет никакого отношения. Это один из показателей, характеризующих точку безубыточности.

**Точка безубыточности** – это такой объем производства и реализации продукции (в стоимостном выражении), при котором предприятие покрывает все свои расходы, но не получает прибыли, т. е. точку безубыточности характеризует равенство **РП = СРП**, которое и называют порогом рентабельности. В отношении отдельных видов продукции точку безубыточности характеризует **критический объем реализации**, величина которого выражается в натуральных единицах измерения.

По исходным данным и результатам расчетов, выполненных в таблицах 1 – 5, определить налогооблагаемую прибыль (прибыль до налогообложения), рассчитать и распределить чистую прибыль и определить показатели рентабельности: товарной и реализованной продукции, продаж, основных производственных фондов (фондорентабельность) по налогооблагаемой прибыли и рентабельность производства (капитала) по чистой прибыли.

Расчет показателей прибыли и рентабельности выполняется в таблице 6. По результатам расчета необходимо дать оценку какому-либо показателю рентабельности, сравнив его уровень с показателем рентабельности, принятым за базу сравнения. По выбранной самостоятельно базе сравнения следует указать объект и период. **Разность** между уровнем рентабельности по расчету и выбранной базой сравнения **измеряется в процентных пунктах** (не в процентах). Например, по расчету рентабельность продаж составила 16,3 %, а базовое значение – 19,2 %, тогда абсолютный прирост рентабельности продаж составит минус 2,9 п. п. (процентных пункта). Комментарий к таблице 6 следует оформить на следующей странице в книжной форме.

При выполнении задания 6 следует учесть следующее:

1. Чистая прибыль распределяется студентом самостоятельно по следующим направлениям: на развитие предприятия (РАЗВ); на стимулирование работников предприятия (СТ); на финансирование объектов социально-культурной сферы (СОЦ); на благотворительные цели (БЛАГ) и на выплату дивидендов (ДИВ).

2. При определении рентабельности производства (капитала) величина нормируемых оборотных средств принимается в размере 80 % от среднего остатка оборотных средств  $(O_{cn})$ , приведенного в исходных данных.

## Таблица 6 – Показатели прибыли и рентабельности

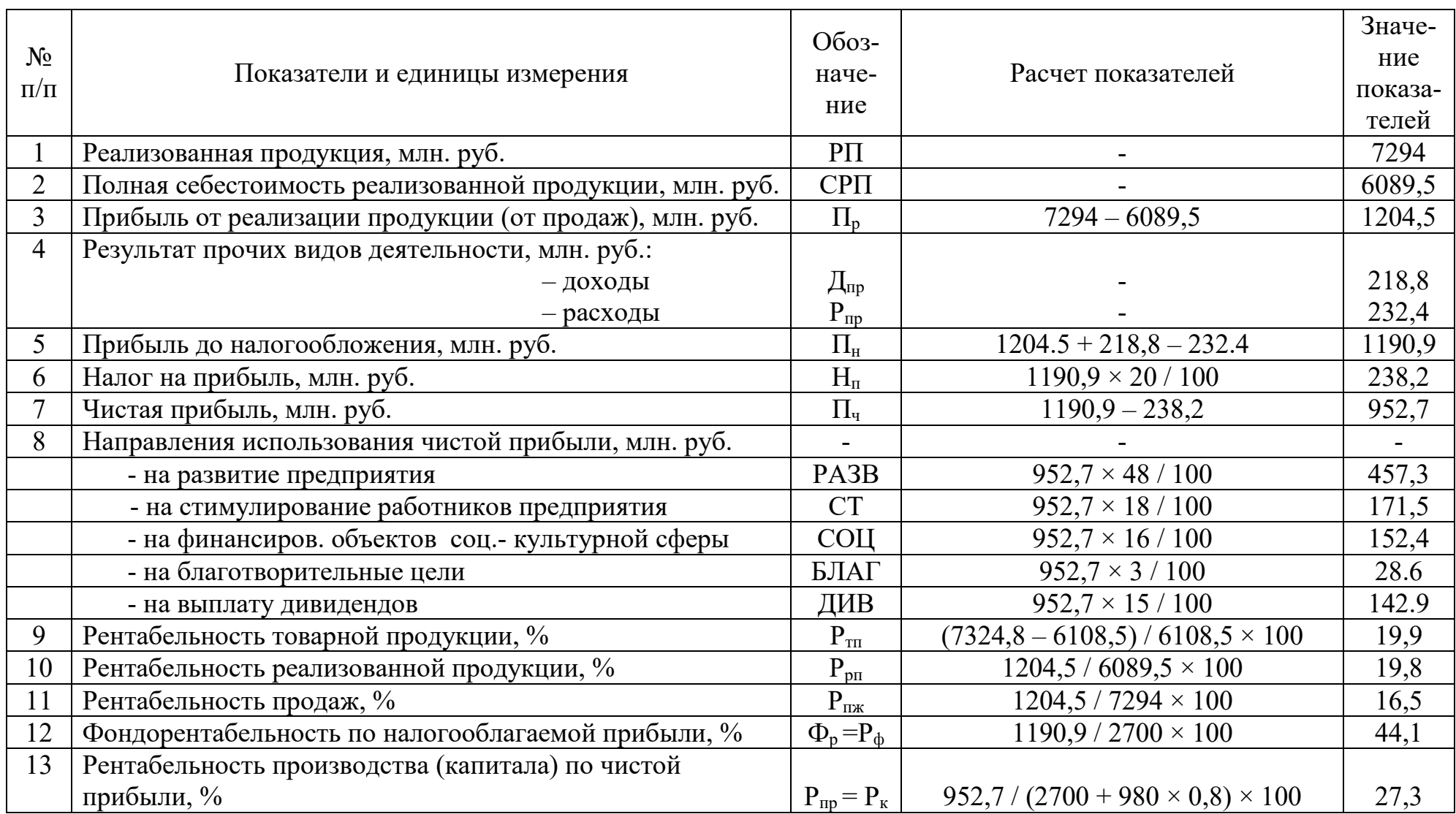

В предыдущих разделах курса встречались все налоги, которые промышленное предприятие уплачивает в бюджеты разных уровней (федеральный, региональный и местный). **Общее правило определения суммы любого налога – это произведение налоговой базы на ставку налога.** Налоговая база – то, что облагается налогом. Она всегда индивидуальна по отношению к каждому конкретному налогу, как и ставка налога.

Налоги, уплачиваемые промышленными предприятиями, можно разделить на три группы:

**А. Прямые перечисления.** В эту группу входит налог на добавленную стоимость (НДС). Его сумма, уплачиваемая предприятием в федеральный бюджет (бюджет государства), определяется **ежеквартально** как разность между суммой НДС, полученной предприятием в составе выручки от реализации продукции, и суммой НДС, уплаченной предприятием поставщикам материальных ресурсов при их приобретении и другим организациям при оплате выполненных ими работ, т. е. **налоговым периодом является квартал.**  По истечении налогового периода предприятие уплачивает исчисленную сумму НДС, как правило, ежемесячно равными долями в течение следующего квартала.

**Б. Налоги и сборы, включаемые в себестоимость продукции.** В их число входят:

- страховые взносы во внебюджетные фонды (СВ);

- сбор на обязательное социальное страхование от несчастных случаев на производстве и профзаболеваний;
- земельный налог;
- транспортный налог;
- налог на имущество организаций, если это предусмотрено Учетной политикой предприятия.
- **В. Налоги, определяемые при формировании чистой прибыли.** К ним относятся:
- налог на прибыль;
- налог на имущество организаций, если это предусмотрено учетной политикой предприятия.

### *Задание 7*

По исходным данным и с учетом расчетов, выполненных в таблицах 1 – 6, определить сумму налогов и их удельный вес в объеме реализованной продукции. Расчеты выполняются в таблице 7. При этом следует учитывать следующее:

1. **Сумма сбора на обязательное социальное страхование от несчастных случаев на производстве и профзаболеваний** определяется по ставке, установленной действующим законодательством **для предприятий целлюлозно-бумажной промышленности в размере 0,7 %. Налоговой базой является начисленный фонд оплаты труда промышленнопроизводственного персонала (ФОТ ППП).**

2. **Сумма транспортного налога** определяется по ставке, которая устанавливается в рублях на 1 лошадиную силу дифференцированно в зависимости от мощности двигателей транспортных средств. **При выполнении задания 7 ставка налога принимается в среднем на уровне 75 руб. на 1 лошадиную силу по всем вариантам.**

3. **Сумма налога на имущество организаций** определяется по ставке, устанавливаемой законодательным органом субъекта Российской Федерации на уровне, не превышающем 2,2 %. Налоговой базой является **остаточная стоимость** налогооблагаемого имущества, т. е. остаточная стоимость **недвижимого имущества, учитываемого в составе основных производственных фондов (Фост).** К недвижимому имуществу относятся **здания и сооружения**, удельный вес которых в составе ОПФ в среднем составляет **30 %**, который и следует использовать при выполнении задания 7.

4. У**дельный вес налогов и сборов** в объеме реализованной продукции определяется **без учета НДС,** т.е. для его определения используется сумма налогов по позициям Б и В.

## Таблица 7 – Налоги и сборы

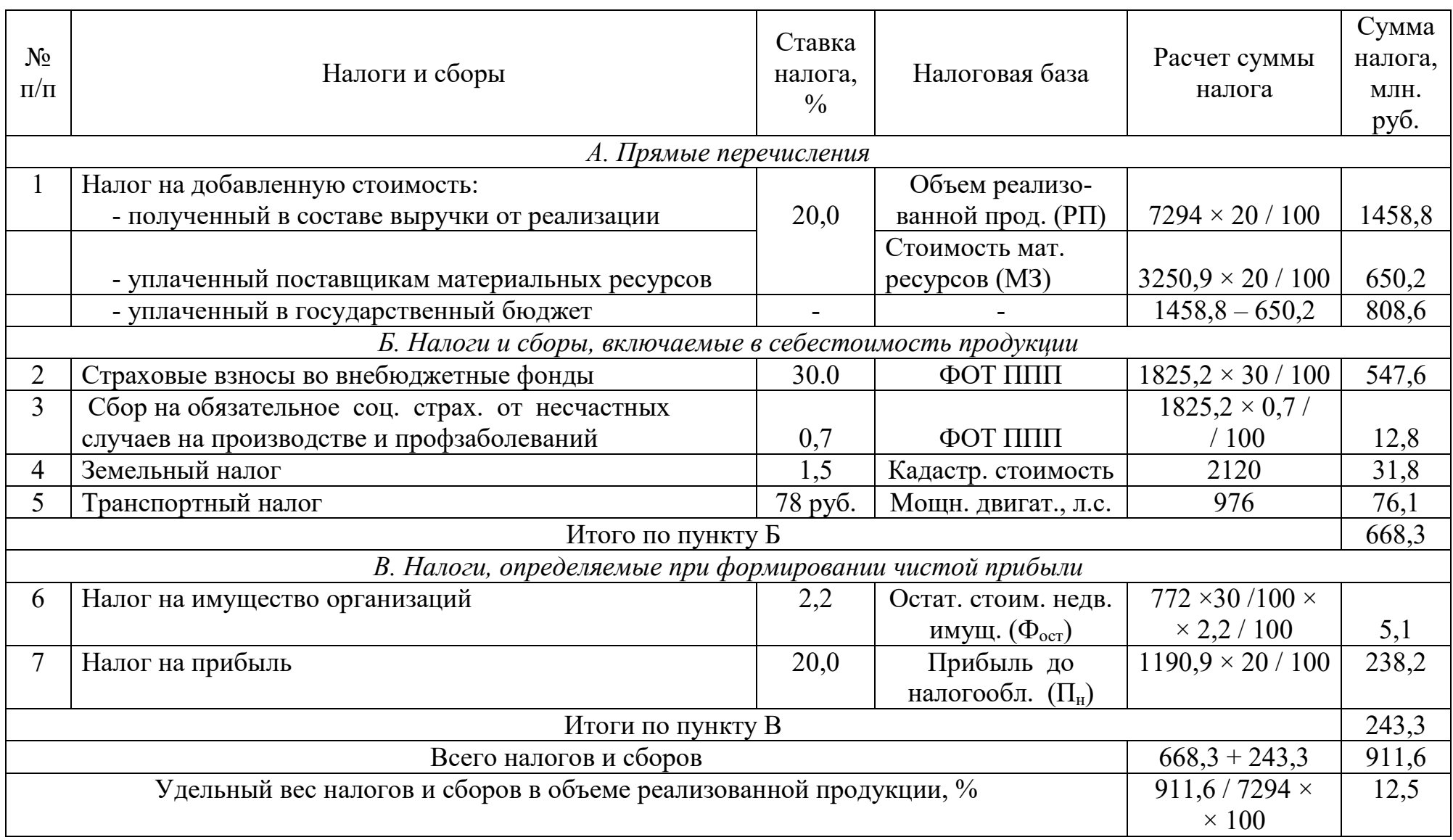

## **8. ЭКОНОМИЧЕСКАЯ ЭФФЕКТИВНОСТЬ ИНВЕСТИЦИЙ**

Предприятия осуществляют финансирование проектов, в которых реализуются их организационно-технические, инженерные и управленческие решения. Вложенные в проект средства называют **инвестициями или капитальными вложениями.** 

**Капитальные вложения (Кн)** представляют собой сумму денежных средств, единовременно необходимых для осуществления проекта. Они включают:

- затраты на приобретение нового оборудования, его доставку на предприятие и монтаж;
- затраты на демонтаж действующего оборудования;
- затраты на возможное расширение производственных площадей и возможное увеличение пропускной способности смежных участков производства в случае увеличения годового объема производства продукции, вызванного проектом;
- затраты на увеличение оборотных средств, если проект вызывает увеличение годового объема выпускаемой продукции;
- другие затраты единовременного характера, необходимые для осуществления проекта.

**Экономический эффект от реализации таких проектов** для предприятия выражается в виде **прироста** чистого дохода. **Чистый доход** – это сумма свободных денежных средств, которыми предприятие располагает в отчетном (планируемом) году. Его величина определяется как сумма чистой прибыли  $(\Pi_{\rm v})$  и начисленной за год амортизации ОПФ  $(A_{\rm rot})$ , т. е. по формуле:

$$
H_{\mu} = \Pi_{\rm H} + A_{\rm roA}.
$$
\n(8.1)

**Экономическая эффективность** – величина относительная, которая определяется как отношение экономического эффекта к затратам, вызвавшим этот эффект.

Показателями экономической эффективности проектов являются коэффициент экономической эффективности и срок окупаемости капитальных вложений. Для их определения сравнивают показатели (технические, технологические, экономические и другие) **двух вариантов – нового,** т. е. показатели, характеризующие проект, **и базового,** т. е. показатели действующего производства.

**Методика определения экономической эффективности проектов** в общем виде предусматривает последовательное выполнение следующих этапов:

- составление исходных данных, необходимых для выполнения расчетов (сравнительная характеристика вариантов);

- расчет годовых объемов производства продукции по базовому и новому вариантам в натуральных единицах измерения и в стоимостном выражении, т.е. товарной продукции; расчет абсолютного прироста и темпа прироста товарной продукции;

- расчет суммы капитальных вложений (инвестиций), необходимой для осуществления проекта;

- расчет изменения затрат на производство единицы продукции;

- расчет показателей экономической эффективности проекта и выводы о целесообразности его осуществления.

Главное требование методики – **обеспечение сопоставимости вариантов** по всем признакам, кроме тех, которые являются источниками экономического эффекта. **Источниками экономического эффекта**, как правило, выступают факторы, влияющие на величину прибыли от продаж, т. е. снижение затрат на производство единицы продукции, увеличение годового объема производства продукции, повышение ее качества, находящее отражение в увеличении цены, и ассортиментные сдвиги.

**Коэффициент экономической эффективности (Эк)** определяется как отношение прироста чистого дохода в год, т. е. суммы прироста чистой прибыли в год  $(\Delta\Pi_{\rm u})$  и увеличения годовой суммы амортизации  $(\Delta A_{\rm rot})$ , к сумме инвестиций, т. е. капитальных вложений  $(K_n)$ , необходимой для осуществления проекта, по формуле:

$$
\Theta_{\kappa} = (\Delta \Pi_{\mathbf{q}} + \Delta A_{\text{ro},\mathbf{q}}) / K_{\mathbf{q}}.\tag{8.2}
$$

Выраженный в процентах, коэффициент экономической эффективности (Эк %) показывает **уровень рентабельности капитальных вложений (инвестиций).**

**Срок окупаемости капитальных вложений (Т)** определяется в количестве лет как отношение суммы капитальных вложений  $(K_{H})$  к приросту чистого дохода в год, т. е. к сумме прироста чистой прибыли в год  $(\Delta\Pi_{\mathrm{y}})$  и увеличения годовой суммы амортизации  $(\Delta A_{\text{ro},n})$ , по формуле:

$$
T = K_{H} / (\Delta \Pi_{H} + \Delta A_{\text{ro},I}). \tag{8.3}
$$

**Сумма капитальных вложений (Кн)** определяется на третьем этапе расчетов. При этом, кроме общей суммы, определяются ее составляющие:

- **суммы вложений в недвижимое имущество**, например, в расширение производственных площадей или модернизацию сооружений **(Ким)**; эта составляющая определяется, если такие виды работ предусмотрены проектом;

**- суммы вложений в оборудование,** т.е. сумма расходов, включающая его стоимость по ценам поставщиков, затраты на демонтаж действующего оборудования, доставку и монтаж нового оборудования, другие виды расходов, связанные с вводом оборудования в эксплуатацию **(Коб);** такие виды работ являются составной частью большинства проектов.

**Увеличение годовой суммы амортизационных отчислений (ΔАгод)**  определяется на четвертом этапе расчетов при определении изменения затрат

на производство единицы продукции. Сумма начисленной амортизации является составной частью затрат по статье «Расходы на содержание и эксплуатацию оборудования». Ее величина определяется как произведение балансовой стоимости оборудования на годовую норму амортизации. При этом **в базовом варианте этой суммой, как правило, пренебрегают**, так как она весьма незначительна, а в случае превышения времени эксплуатации оборудования над сроком его полезного использования она вообще отсутствует. **В новом варианте** годовую норму амортизации умножают на сумму капитальных вложений в оборудование  $(K_{00})$ . Поэтому в большинстве проектов увеличение годовой суммы амортизации  $(\Delta A_{\text{ro},n})$  будет равно сумме начисленной амортизации по проекту.

Если проект предусматривает инвестиции в недвижимое имущество, то определяется и сумма начисленной амортизации как произведение суммы капитальных вложений в недвижимое имущество  $(K_{nm})$  на годовую норму амортизации (деленную на 100).

**При решении экономических задач**, в которых отсутствует информация, необходимая для расчета сумм амортизации, показатели экономической эффективности проекта – коэффициент экономической эффективности и срок окупаемости капитальных вложений определяются **только на основе прироста чистой прибыли.**

**Величина прироста чистой прибыли в год (ΔПч)** определяется в следующем порядке:

1. Определяется годовая сумма прибыли **по обоим вариантам** по формуле:

$$
\Pi = (\text{II} - \text{CE}\Pi) \times \text{TT},\tag{8.4}
$$

где Ц – цена за единицу продукции (без НДС), руб.; ее величина по обоим вариантам принимается из исходных данных;

СЕП – полная себестоимость единицы продукции, руб.; в базовом варианте ее величина принимается по фактическому или плановому уровням, а по проекту – с учетом результатов расчетов, выполненных на четвертом этапе, т. е. к полной себестоимости единицы продукции базового варианта прибавляется сумма увеличения затрат на единицу продукции, либо из нее вычитается сумма уменьшения затрат;

ГП – годовой объем выпускаемой продукции в натуральных единицах измерения, определенный на втором этапе расчетов.

2. Определяется прирост прибыли в год, полученный в результате осуществления проекта  $(\Delta \Pi_{\text{m}})$ , как разность между годовыми суммами прибыли по обоим вариантам – новому  $(\Pi_{HOB})$  и базовому  $(\Pi_{\text{6a}})$ , т. е. по формуле:

$$
\Delta \Pi_{\text{np}} = \Pi_{\text{HOB}} - \Pi_{\text{Gaa}}.\tag{8.5}
$$

3. Определяется прирост налогооблагаемой прибыли в год  $(\Delta\Pi_{\text{H}})$  как разность между приростом прибыли, полученным за год в результате осуществления проекта ( $\Delta \Pi_{\text{no}}$ ), и годовой суммой налога на имущество ( $H_{\text{u}}$ ), т.е. по формуле:

$$
\Delta \Pi_{\rm H} = \Delta \Pi_{\rm np} - H_{\rm H}.\tag{8.6}
$$

При определении годовой суммы налога на имущество  $(H_u)$  в качестве налоговой базы выступает сумма капитальных вложений в недвижимое имущество  $(K_{\mu})$ , к которому относятся здания и сооружения. Этот вид инвестиций, как правило, присутствует в тех проектах, которые связаны не только с внедрением новой техники и технологии производства, но и с реконструкцией зданий и сооружений. При наличии соответствующей информации годовая сумма налога на имущество определяется по формуле:

$$
H_{\rm H} = K_{\rm HM} \times 2.2 / 100. \tag{8.7}
$$

4. Определяется прирост чистой прибыли в год  $(\Delta\Pi_{\mathfrak{q}})$  как разность между приростом налогооблагаемой прибыли в год  $(\Delta\Pi_{\text{H}})$  и годовой суммой налога на прибыль  $(H_n)$ , т. е. по формуле:

$$
\Delta \Pi_{\rm u} = \Delta \Pi_{\rm H} - H_{\rm u}.\tag{8.8}
$$

Годовая сумма налога на прибыль  $(H_n)$  определяется по ставке налога на прибыль, равной 20 %, от прироста налогооблагаемой прибыли в год по формуле:

$$
H_{\rm n} = \Delta \Pi_{\rm n} \times 20 / 100. \tag{8.9}
$$

Экономически эффективные проекты включаются в план технического развития предприятия, как правило, на очередной планируемый год. **Проект является экономически эффективным**, если полученный в результате расчета коэффициент экономической эффективности, выраженный в процентах  $(\mathcal{F}_{\kappa}^{\%})$ , т. е. уровень рентабельности капитальных вложений, превышает уровень рентабельности действующего производства, определенный по чистой прибыли (Рч пр), т. е. **критерием эффективности проекта является соблюдение неравенства** 

$$
\mathfrak{I}_{\kappa}^{\mathcal{N}} \geq P_{\text{np}}^{\mathfrak{q}}
$$

При выполнении этого условия следует принимать во внимание второе условие**: срок окупаемости проекта должен удовлетворять требованиям инвестора,** как правило, собственника предприятия.

В заключение расчетов необходимо сделать выводы о целесообразности осуществления проекта, например, в следующей редакции:

«Определенный в результате расчета уровень рентабельности капитальных вложений (например, 61,7 %) значительно превышает уровень

рентабельности действующего производства, определенный по чистой прибыли, (например, 27,3 %), следовательно, проект является экономически эффективным. Срок окупаемости капитальных вложений (например, 1,6 года) удовлетворяет требованиям инвестора (например, акционеров). Проект рекомендован к включению в план технического развития предприятия».

#### *Задание 8*

На основании расчетов, выполненных в таблицах 1 – 6, определить показатели экономической эффективности проекта модернизации оборудования на участке производства бумаги в таблице 8, а также сделать выводы, сформулировав их на следующей странице в книжной форме.

**Цель проекта – увеличение скорости БДМ с целью повышения ее производительности.** Модернизация БДМ проводится в период ее капитального ремонта.

При выполнении задания следует учитывать следующее:

1. Для всех вариантов увеличение объема выпускаемой бумаги в натуральном выражении принимается равным  $10\%$ .

2. Во всех вариантах сумма капитальных вложений в оборудование  $(K_{00})$ принимается равной 15 % от среднегодовой стоимости ОПФ, а в недвижимое имущество  $(K_{HM})$  – отсутствует.

3. Во всех вариантах удельный вес условно постоянных расходов в полной себестоимости товарной продукции действующего производства, величина которой определена в таблице 5 (базовый вариант проекта), принимается равным 25 %.

Таблица 8 – Расчет показателей экономической эффективности проекта модернизации БДМ

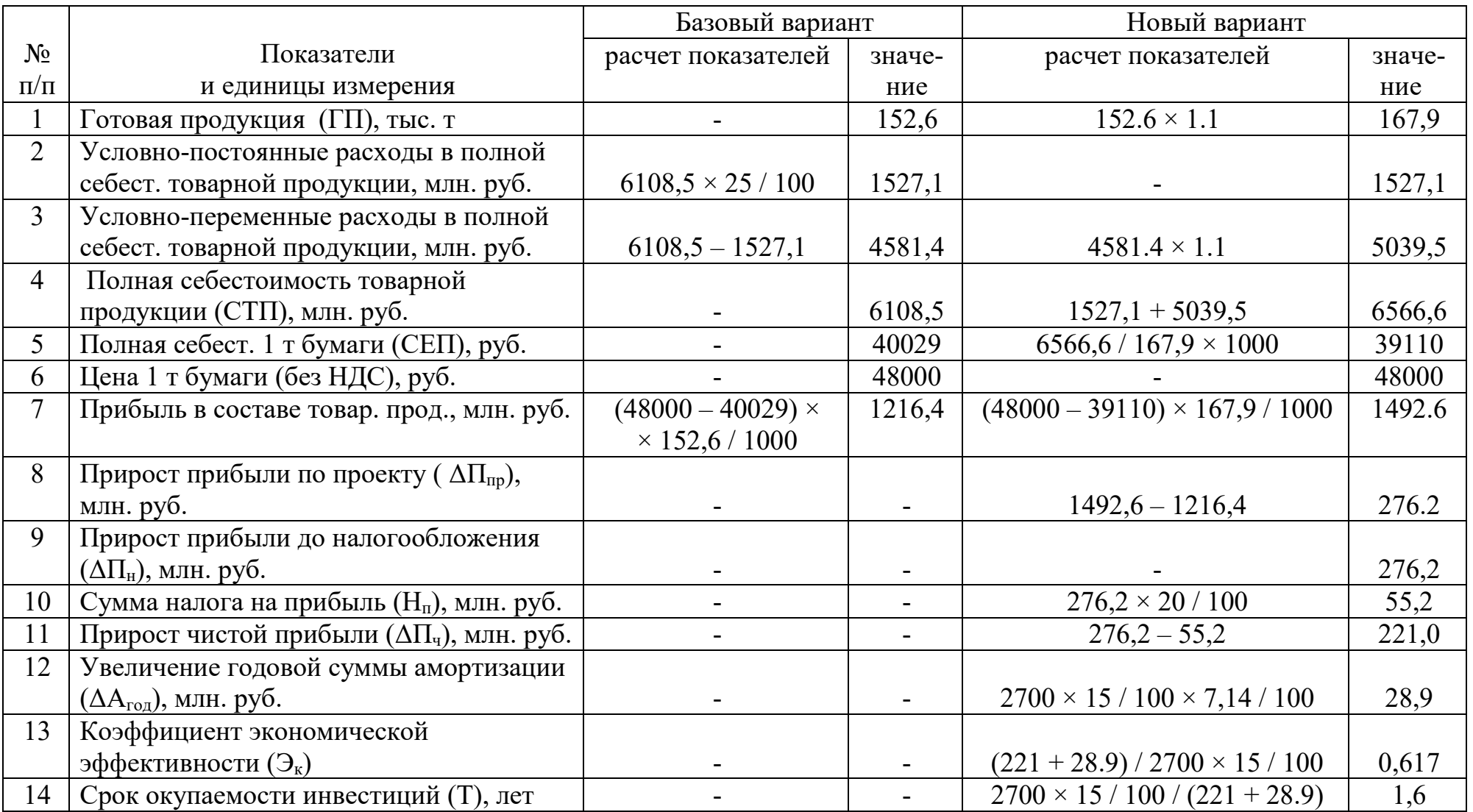

## **9. ОСНОВЫ ОРГАНИЗАЦИИ ПРОИЗВОДСТВА**

**Производство** – это регулируемый людьми процесс создания продуктов, т. е. изделий, видов энергии, услуг. Оно предполагает использование различных производственных ресурсов (факторов производства), к которым относятся рабочая сила (кадры предприятия), средства труда (основные производственные фонды), предметы труда и финансовые ресурсы (оборотные средства).

**Организация производства** означает внутреннюю упорядоченность факторов производства в едином производственном процессе как средство достижения необходимого результата.

**Производственный процесс** – это совокупность всех действий людей и средств труда, осуществляемых на предприятии, для изготовления конкретных видов продукции. Основной частью производственных процессов являются **технологические процессы**, в ходе которых предметы труда (сырье, материалы) изменяют свою форму, размеры и физико-химические свойства. Кроме технологических процессов, производственный процесс включает и нетехнологические процессы: транспортные, складские и др.

В производственном процессе трудовые процессы сочетаются с естественными, в которых изменения предметов труда происходят без участия человека, например, сушка окрашенных деталей на воздухе, вылеживание заготовок для снятия внутренних напряжений и т. п.

По назначению и роли в производстве процессы подразделяются на основные, вспомогательные и обслуживающие. **Основными** называются производственные процессы, в ходе которых осуществляется изготовление основной продукции, выпускаемой предприятием. **К вспомогательным** относятся процессы, обеспечивающие бесперебойное протекание основных процессов. Их результатом является продукция, используемая на самом предприятии: выработка тепловой энергии, ремонт оборудования, изготовление оснастки и др. **Обслуживающими** являются процессы, в ходе которых выполняются работы и услуги, необходимые для нормального функционирования основных и вспомогательных процессов, например, транспортировка, складирование, комплектация и др. Состав и взаимосвязи основных, вспомогательных и обслуживающих процессов образуют **структуру** производственного процесса.

Основными принципами, на которых базируются производственные процессы, являются:

**1. Специализация,** которая предполагает закрепление за каждым рабочим местом и за каждым подразделением строго ограниченной номенклатуры изделий, деталей, технологических операций или видов работ. В основном используются две формы специализации – технологическая или предметная. **При технологической форме** рабочие места, участки или цехи специализируются на выполнении однородных технологических операций, например, токарные, фрезерные, сверлильные операции. **При предметной** 

55

**форме** участки или цехи специализируются на изготовлении отдельных деталей, узлов, изделий. Такие участки, как правило, организовываются как поточные линии.

**2. Принцип пропорциональности** предполагает равную пропускную способность всех производственных подразделений, выполняющих основные, вспомогательные и обслуживающие процессы. Нарушение этого принципа приводит к возникновению «узких мест» в производстве или, наоборот, к неполной загрузке отдельных рабочих мест и участков или цехов. Для обеспечения этого принципа проводятся расчеты производственной мощности или пропускной способности всех взаимосвязанных участков производства.

**3. Принцип прямоточности** означает такую организацию производственного процесса, при которой обеспечиваются кратчайшие пути прохождения деталей и узлов по всем операциям – от запуска в производство исходных материалов до выхода готовой продукции. Реализация этого принципа обеспечивается соответствующей расстановкой оборудования по ходу технологического процесса. Классическим примером такой расстановки оборудования является поточная линия.

**4. Принцип параллельности** предполагает одновременное выполнение отдельных операций над отдельными деталями на различных рабочих местах, т. е. создание широкого фронта работы по изготовлению конкретного изделия.

**5. Принцип ритмичности** предусматривает равномерный выпуск продукции участком, цехом, предприятием за равные промежутки времени.

**6. Принцип гибкости (маневренности)** предполагает возможность мобильно переходить с выпуска одного вида продукции на другой, осваивать производство новых видов продукции.

При организации производственных процессов учитываются и другие принципы, например, дифференциации операций и, наоборот, их интеграции. В практической работе принципы организации производства действуют не изолированно друг от друга. Они тесно переплетаются в каждом производственном процессе. Соблюдение принципов организации производственных процессов способствует повышению эффективности работы предприятия.

Организация производственных процессов на предприятии во многом определяется **типом производства.** Под типом производства понимается совокупность признаков, которые определяют организационно-техническую характеристику производственного процесса. В основу классификации типов производства положены следующие признаки (факторы):

- широта номенклатуры, т. е. количество наименований изделий;

- объем выпуска изделий, т. е. их количество изделий определенного вида;
- степень постоянства номенклатуры, т. е. повторяемость изготовления изделия данного вида в плановом периоде;
- характер загрузки рабочих мест, т. е. закрепление за рабочими местами определенных операций технологического процесса.

В зависимости от перечисленных факторов различают 3 типа производства: единичное, серийное и массовое. Основным показателем, характеризующим тип производства, является **коэффициент закрепления операций,** который определяется как отношение количества всех технологических операций, выполняемых на данном рабочем месте в течение месяца, к числу рабочих мест на участке или в цехе.

**Единичное производство** характеризуется широкой номенклатурой изделий и небольшим объемом выпуска каждого из них. Повторное изготовление этих изделий, как правило, не предусматривается. Коэффициент закрепления операций обычно выше 40. Единичное производство нуждается в рабочих-универсалах высокой квалификации, которые могут работать на различных видах оборудования, знают различные технологии и инструмент. Единичное производство широко распространено в сфере услуг для выполнения индивидуальных заказов, как населения, так и различных организаций: научных, реставрационных, музеев, театров и т.п.

Для единичного производства характерна относительно высокая трудоемкость изделий и большой объем незавершенного производства из-за длительного пролеживания деталей между операциями. В структуре себестоимости изделий достаточно высока доля затрат на заработную плату рабочих, как правило, 20–25 %. Из-за широкой номенклатуры выпускаемой продукции возникают трудности в обеспечении материальными ресурсами, а также к их накапливанию, что ведет к омертвлению оборотных средств и увеличению продолжительности их оборота.

**Серийное производство** характеризуется изготовлением изделий периодически повторяющимися партиями. В зависимости от количества изделий в партии различают мелкосерийное, среднесерийное и крупносерийное производство. Коэффициент закрепления операций составляет:

- для мелкосерийного производства – 21 – 40;

- для среднесерийного производства  $-11-20$ ;
- для крупносерийного производства  $-1-10$ .

Особенности серийного производства позволяют использовать наряду с универсальным и специальное оборудование. Оборудование может быть расположено по ходу технологического процесса, что создает предпосылки для организации прямоточного перемещения деталей. Отдельные участки цехов могут быть предметно специализированы, что позволяет проводить обработку деталей параллельно на нескольких станках, выполняющих следующие друг за другом операции.

По сравнению с единичным производством в серийном производстве ниже трудоемкость и себестоимость изделий, ниже объем незавершенного производства.

**Массовое производство** характеризуется изготовлением ограниченной номенклатуры изделий, выпускаемых в больших количествах. Цехи массового производства оснащаются наиболее совершенным оборудованием, на которых коэффициент закрепления операций принимается равным 1. Эти особенности

массового производства позволяют автоматизировать технологический процесс, применять автоматические поточные линии.

В условиях массового производства рабочие специализируются на выполнении 1 – 2 операций. При этом возрастает значение технического обслуживания рабочих мест, обеспечивающее непрерывность процесса производства продукции. Массовое производство обеспечивает наиболее полное использование оборудования, высокий уровень производительности труда и низкую себестоимость изготовляемой продукции. В таблице представлена сравнительная характеристика различных типов производства.

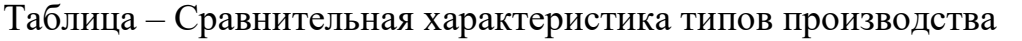

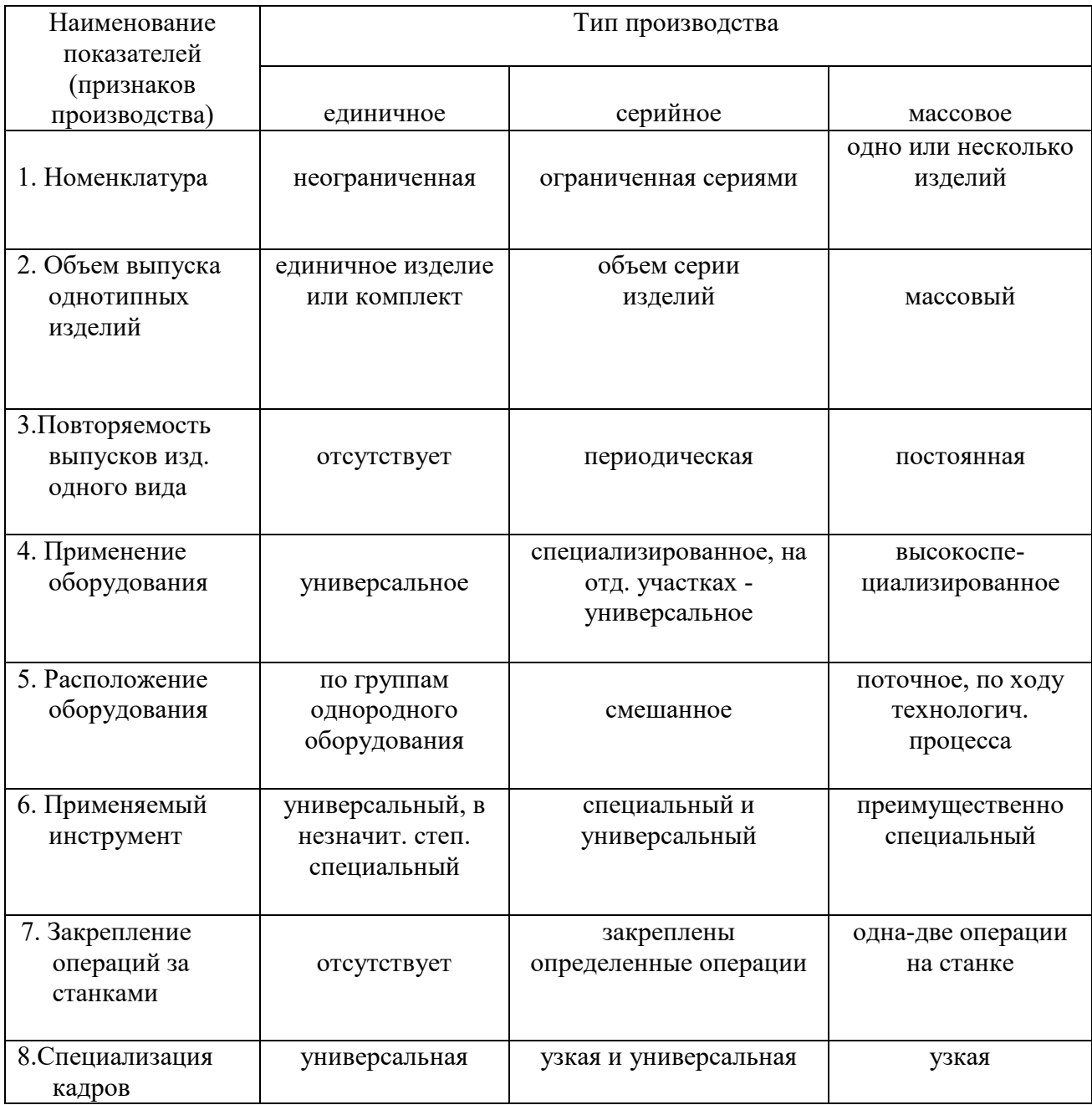

*Окончание табл.* 

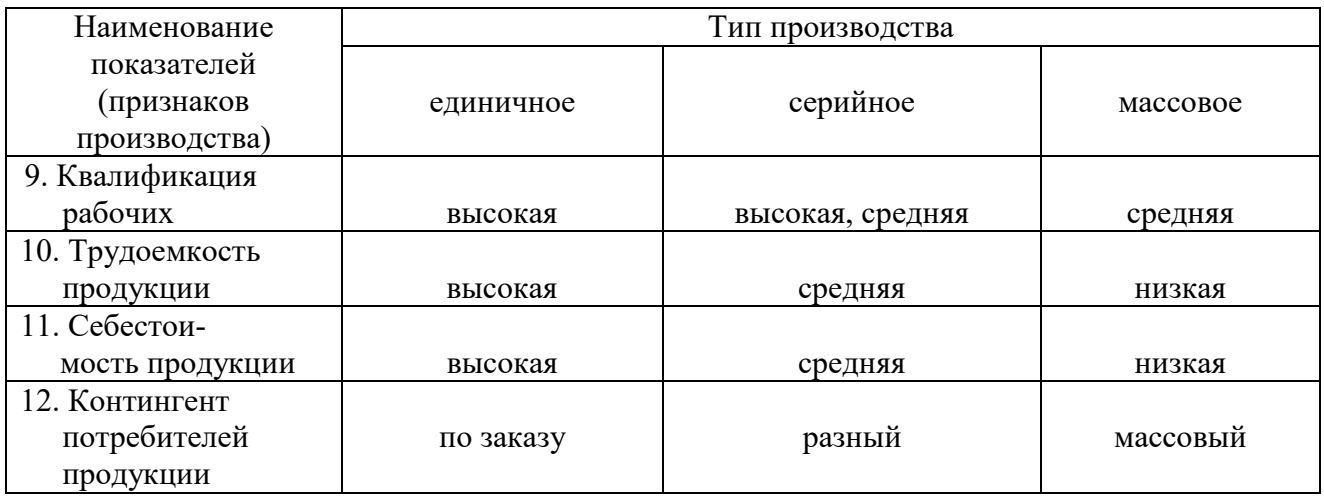

Производственный процесс имеет пространственную и временную характеристики.

**Пространственная организация** производственных процессов обеспечивается производственной структурой предприятия, т. е. совокупностью производственных единиц предприятия, входящих в его состав, и формами взаимосвязей между ними. Например, в состав предприятия входят:

- основные цехи с разными формами специализации технологической, предметной и смешанной;
- вспомогательные цехи: ремонтно-механический, паросиловой (энергоцех), инструментальный и др.;
- побочные цехи: например, по изготовлению тары и упаковки.

Производственный процесс во времени характеризует **производственный цикл** – календарное время выполнения производственного процесса, т. е. время от поступления предмета труда в производство до выпуска готового продукта. Продолжительность производственного цикла определяется в календарных днях или часах. Знание продолжительности производственного цикла необходимо:

- для разработки производственной программы предприятия и его отдельных подразделений;
- для определения сроков начала производственного процесса (запуска) по информации об окончании изготовления продукта (выпуска);

- для определения нормативной величины незавершенного производства.

В общем виде продолжительность производственного цикла может быть выражена формулой:

$$
T_{\rm u} = T_{\rm rex} + T_{\rm ns} + T_{\rm e} + T_{\rm k} + T_{\rm rp} + T_{\rm mo} + T_{\rm nep},\tag{9.1}
$$

где  $T_{\text{rex}}$  – время выполнения технологических операций,

 $T_{\text{II3}}$  – время работ подготовительно-заключительного характера – это время, необходимое для ознакомления с предстоящей работой, подготовки к ней и ее завершению. Это время затрачивается, как правило, один раз на всю партию обрабатываемых деталей или один раз на весь рабочий день (смену);

Те – время естественных процессов;

 $T_{K}$  – время контрольных операций;

 $T_{\text{m}}$  – время транспортирования предметов труда;

 $T_{M0}$  – время межоперационного пролеживания;

Тпер – время перерывов, обусловленное режимом труда и отдыха.

Сумма времени технологических операций и подготовительнозаключительных работ образует **операционный цикл** (Топ), т.е.

$$
T_{\text{on}} = T_{\text{rex}} + T_{\text{ns}}.\tag{9.2}
$$

Структура и продолжительность производственного цикла зависят от типа производства, уровня организации производственного процесса и других факторов. Определяющим фактором в любом производстве является операционный цикл. Все остальные элементы времени учитываются лишь в той части, в которой они не перекрываются операционным временем.

Различают производственный цикл отдельных деталей – простой и изделий в целом – сложный. Он может быть однооперационным и многооперационным. Продолжительность многооперационного цикла зависит от способа передачи деталей с одной операции на другую операцию: последовательного, параллельного и параллельно-последовательного.

**При последовательном способе** передачи деталей с операции на операцию вся партия деталей передается на последующую операцию после окончания обработки всех деталей на предыдущей стадии. Достоинством этого способа является отсутствие перерывов в работе оборудования и рабочего. Однако продолжительность производственного цикла является наибольшей.

**При параллельном способе** передачи деталей с одной операции на другую они передаются поштучно или транспортными партиями сразу же после завершения обработки. Это исключает пролеживание деталей и значительно сокращает продолжительность технологического цикла. Однако возможности использования этого способа ограничены, т.к. обязательным условием является равенство или кратность продолжительности выполнения смежных операций. Продолжительность технологического цикла при параллельном способе движения деталей является самой короткой по сравнению с другими способами движения. При этом на всех операциях, кроме максимальной по продолжительности, работа осуществляется с перерывами в работе оборудования: детали пролеживают до начала обработки на первой операции и после окончания обработки на последней операции внутри транспортной партии.

**При параллельно-последовательном способе** движения деталей работа на каждом рабочем месте ведется без перерывов как и при последовательном способе, но вместе с тем одна и та же партия деталей обрабатывается параллельно на смежных операциях. Детали передаются с предыдущей операции на последующую поштучно или небольшими транспортными партиями. При этом, в отличие от параллельного способа движения деталей,

учитывается продолжительность выполнения смежных операций. Продолжительность цикла изготовления партии деталей меньше, чем при последовательном способе на суммарное время совмещений. Количество совмещений равно количеству операций за минусом единицы. Продолжительность технологического цикла занимает среднее положение между его продолжительностью при последовательном и параллельном способах движения деталей.

**Продолжительность операционного цикла** при разных способах движения деталей определяется по следующим формулам:

- при последовательном способе движения деталей

$$
T_{\text{nocat}} = n_{\text{A}} \times \sum t_{\text{A}} \tag{9.3}
$$

- при параллельном движении деталей

$$
T_{\text{map}} = \sum t_{\text{A}} + (n_{\text{A}} - 1) \times t_{\text{r} \text{A}} ; \qquad (9.4)
$$

- при параллельно-последовательном движении деталей

$$
T_{\text{map-noc}} = \sum t_{\text{A}} + (n_{\text{A}} - 1) \times (\sum t_{\text{G}} - \sum t_{\text{M}}), \qquad (9.5)
$$

где  $n_{\text{I}}$  – число деталей в партии;

 $\sum t_n$  – сумма продолжительности всех операций с учетом выполнения норм выработки и числа параллельно занятых рабочих мест по каждой операции;

 $t_{\text{r},n}$  – продолжительность наиболее трудоемкой операции (главной);

 $\sum t_6$  и  $\sum t_M$  – суммы продолжительности всех больших и меньших операций соответственно. Большей считается операция, расположенная между двумя меньшими, чем данная. Меньшей считается операция, расположенная между двумя большими, чем данная. Для оценки первой и последней операции условно принимают, что предыдущая (для первой) и последующая (для последней) равны нулю.

**Пример расчета продолжительности операционного цикла** партии деталей в количестве 400 штук при различных способах их движения в технологическом процессе по данным, представленным в таблице.

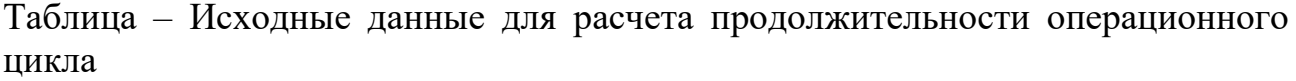

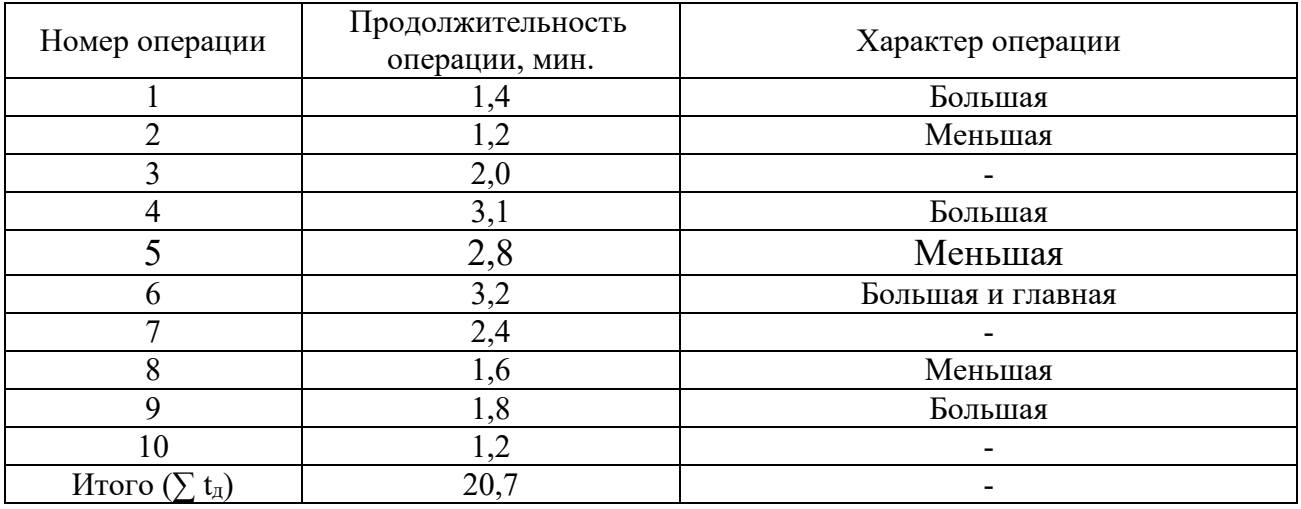

Продолжительность операционного цикла партии деталей будет равна: - при последовательном способе движения деталей

 $T_{\text{mocr}} = 400 \times 20.7 = 8280 \text{ mH} = 138 \text{ m}$ 

- при параллельном способе движения деталей

$$
T_{\text{map}} = 20.7 + (400 - 1) \times 3.2 = 1231.5 \text{ mH} = 20.5 \text{ qac.};
$$

- при параллельно-последовательном способе движения деталей

$$
\sum t_6 = 1,4 + 3,1 + 3,2 = 1,8 = 9,5 \text{ mm.}; \quad \sum t_M = 1,2 + 2,8 + 1,6 = 5,6 \text{ mm.};
$$

$$
T_{\text{map-noc}} = 20,7 + (400 - 1) \times (9,5 - 5,6) = 1556,1 \text{ mm.} = 25,9 \text{ rad.}
$$

На основании проведенных расчетов можно сделать вывод о том, что оптимальной является организация движения деталей параллельным способом. При невозможности такой организации технологического процесса следует использовать параллельно-последовательный способ движения деталей.

Приведенные в начале учебного пособия основные принципы, на которых базируется производственный процесс (специализация, прямоточность, параллельность, ритмичность. пропорциональность) в наиболее полной степени реализуются в поточном производстве.

**Поточное производство** – это такая форма организации процессов, которая характеризуется ритмичной повторяемостью согласованных во времени операций, выполняемых на специализированных рабочих местах, расположенных по ходу производственного процесса. Оно представляет собой базу для организации автоматизированного производства.

Поточное производство характеризуется наличием поточных линий. Организационные формы поточных линий достаточно разнообразны. В связи с этим их принято делить на группы по следующим классификационным признакам:

**1. По степени специализации или по степени постоянства потока** различают:

- **линии с постоянным потоком (однопредметные)** – это линии, организованные для выполнения одного процесса над одним изделием;

- **линии с переменным потоком (многопредметные)** – это линии, организованные для выполнения нескольких процессов над несколькими изделиями.

**2. По степени прерывности потока или по степени непрерывности технологического процесса** поточные линии могут быть:

**- непрерывнопоточными,** в которых соблюдается строгая ритмичность,

т. е. изделия с одной операции на другую передаются через равные промежутки времени (без межоперационного пролеживания и без простоев оборудования);

**- прямоточными (прерывнопоточными),** в которых условия, необходимые для организации непрерывнопоточной линии, не могут быть выполнены.

**3. По характеру применяемого транспорта или по виду используемых транспортных средств** поточные линии могут быть с организованным, но не механизированным транспортом или механизированным транспортом, т.е. **конвейерные линии.**

В первом случае изделия с операции на операцию передают сами рабочие при помощи тележек, вагонеток и т.п. средств.

Конвейерные линии могут быть **непрерывного и дискретного действия.** Для организации конвейерной линии непрерывного действия используются либо рабочие, либо распределительные конвейеры. **К рабочим относятся конвейеры**, на которых выполняются операции по обработке изделий, т.е. они одновременно являются рабочими местами. **Распределительные или транспортные конвейеры** служат только для доставки изделия к рабочему месту.

Для формирования конвейерных линий дискретного действия могут быть использованы различные механизмы периодического действия, например, мостовые краны, монорельсы с тельфером, электрокары и т.п.

**4. По способу поддержания ритма** различают линии с регламентированным и свободным ритмом.

В линиях с **регламентированным ритмом** конвейер останавливается на точно установленный период времени. Об окончании выполнения операции и начале передвижения конвейера рабочие извещаются специальной (звуковой или световой) сигнализацией.

В линиях со **свободным ритмом** конвейер останавливают сами рабочие под контролем мастера, который следит за выполнением операций и соблюдением ритма.

При организации поточных линий рассчитывается несколько показателей, необходимых для определения регламента их работы. Основными из них являются такт и ритм.

**Такт линии (поштучный ритм)** определяется исходя из производственной программы по формуле:

$$
r = T_{\text{3}\varphi} / \Gamma \Pi_{\text{3}},\tag{9.6}
$$

где Тэф – эффективный фонд времени работы линии в плановый период (смена, сутки, месяц), мин.;

 $\Gamma\Pi_{3}$  – программа запуска изделий на этот же период, шт. Определяется по формуле:

$$
\Gamma\Pi_{\scriptscriptstyle{3}} = \Gamma\Pi_{\scriptscriptstyle{B}} \times (1 + j / 100),\tag{9.7}
$$

где  $\Gamma\Pi_{\rm B}$  – программа выпуска изделий, щт.;

j – минимальный процент брака, обусловленный технологией производства. Если  $j = 0$ , то  $\Gamma \Pi_3 = \Gamma \Pi_8$ .

**Ритм линии** определяется при передаче изделий транспортными партиями (пачками). Это интервал времени, отделяющий выпуск одной пачки от выпуска следующей пачки. Он определяется по формуле:

$$
R = r \times n,\tag{9.8}
$$

где n – число изделий в транспортной партии (пачке).

На основе этих показателей по каждой поточной линии определяются:

- количество оборудования каждого наименования;
- количество рабочих мест по каждой технологической операции;
- явочное количество рабочих в смену с учетом многостаночного обслуживания;
- списочное количество рабочих с учетом режима работы предприятия или цеха.

Перечисленные показатели рассчитываются индивидуально для каждой поточной линии. Необходимо учитывать, что для каждой классификационной группы поточных линий выполняются также специфические для нее расчеты.

## **БИБЛИОГРАФИЧЕСКИЙ СПИСОК**

1. Беляева, О. В. Экономика предприятия (организации). Сборник задач [Текст]: учебно-методическое пособие / О. В. Беляева, Ж. А. Беляева. – Саратов: Вузовское образование, 2017. – 52 c.

2. Голов, Р. С. Организация производства, экономика и управление в промышленности [Текст]: учебник / Р. С. Голов, А. П. Агарков, А. В. Мыльник. – М.: Дашков и К, 2019. – 858 c.

3. Клочкова, Е. Н. Экономика предприятия [Текст] : учебник / Е. Н. Клочкова, В. И. Кузнецов, Т. Е. Платонова; под ред. Е. Н. Клочковой. – М.: Издательство Юрайт, 2019. – 447 с.

4. Молокова, Е. И. Планирование деятельности предприятия [Текст] : учебное пособие / Е. И. Молокова, Н. П. Коваленко. – Изд. 2-е. – Саратов: Вузовское образование, 2019. – 194 c.

5. Тертышник М.И. Экономика предприятия: учебное пособие / М.И. Тертышник. – 2-е изд. – М.: ИНФРА-М, 2019, – 328 с. – (Высшее образование). ISBN 978-5-16-003995-4

6. Экономика предприятия [Текст] : учебник / В. Я. Горфинкель, О. В. Антонова, А. И. Базилевич [и др.]; под ред. В. Я. Горфинкеля. – Изд. 6-е. – М.: ЮНИТИДАНА, 2017. – 663 c.

7. Экономика предприятия химической переработки древесины [Текст] : учебное пособие / А. Н. Грачев, Г. М. Бикбулатова, В. Н. Башкиров, С. А. Забелкин. – Казань: Казанский национальный исследовательский технологический университет, 2017. – 92 c.

8. Экономика предприятия [Текст]: учебник / Л. И. Исеева, А. А. Федченко, Е. И. Рейшахрит [и др.]. – СПб.: Санкт-Петербургский горный университет, 2017. – 367 c.

## **ПРИЛОЖЕНИЕ**

## Таблица – Исходные данные для выполнения контрольных заданий

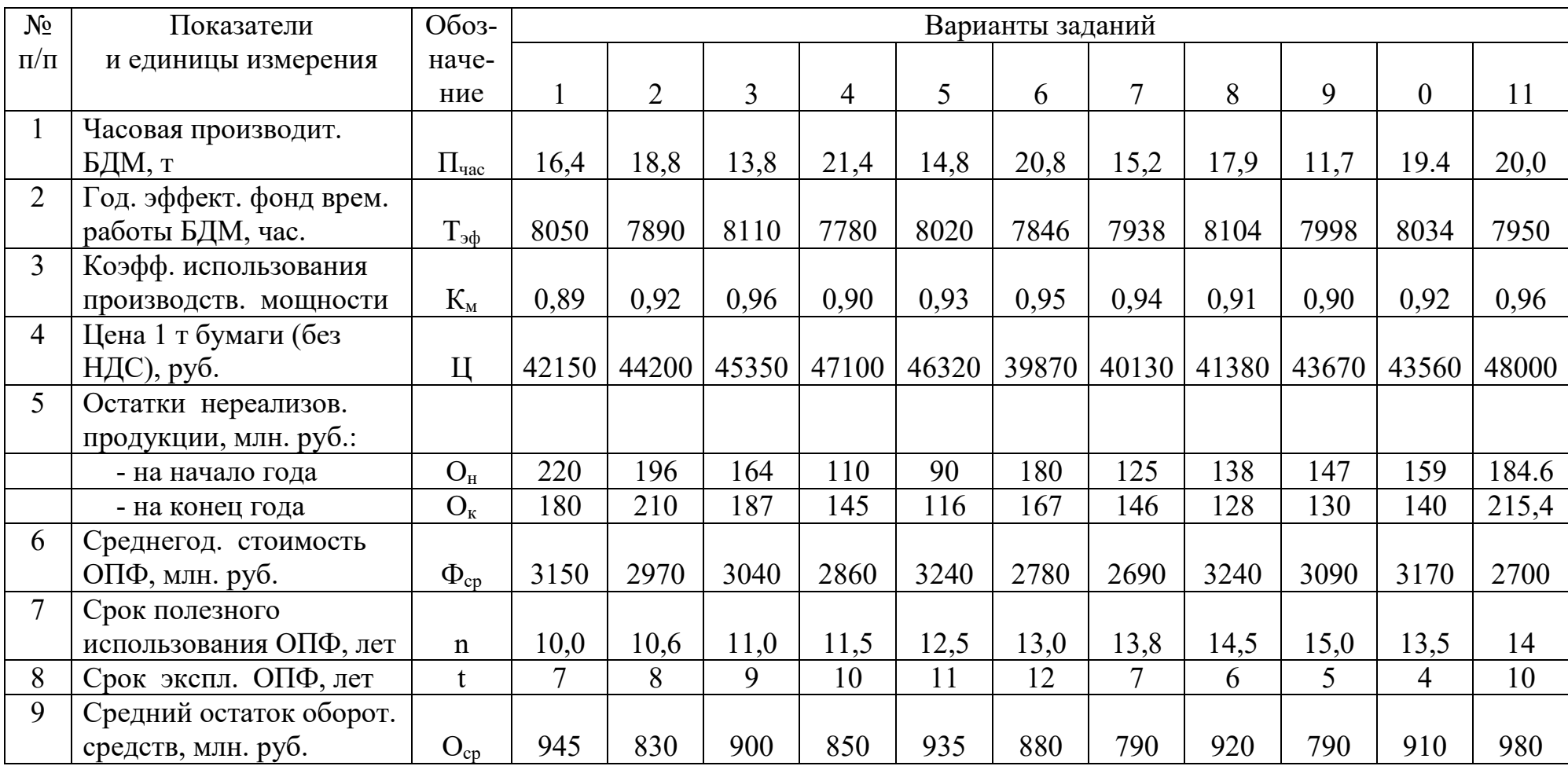

*Окончание таблицы*

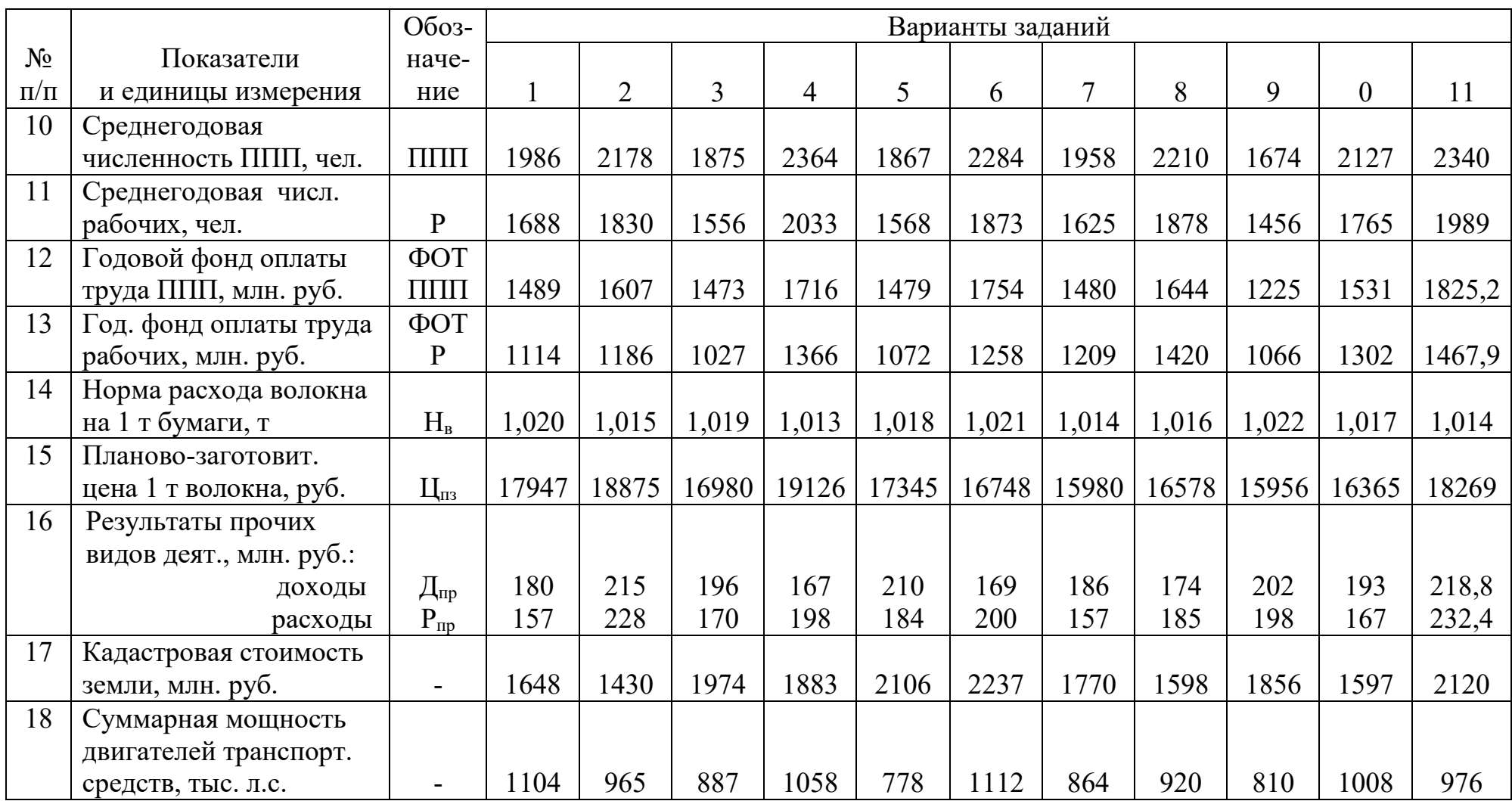

Учебное издание

## **Овчаренко Виктор Петрович**

## **Основы экономики и организации производства**

*Учебное пособие*

Редактор и корректор М. Д. Баранова Техн. редактор Д. А. Романова Темплан 2023 г., поз. 5067/63

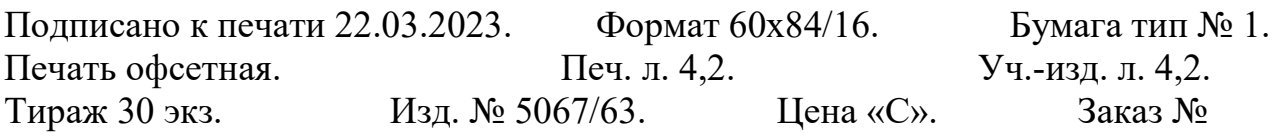

Ризограф Высшей школы технологии и энергетики СПбГУПТД, 198095, Санкт-Петербург, ул. Ивана Черных, 4.